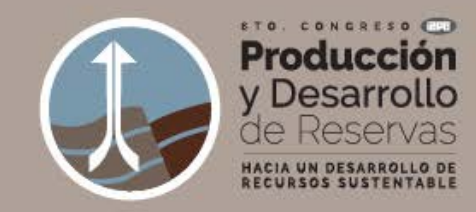

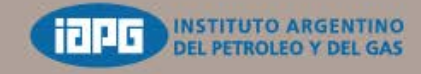

24.27 Octubre 2016 Llao Llao Hotel& Resort Bariloche, Argentina

### **MODELADO ESTÁTICO Y DINÁMICO DE UN RESERVORIO DE ROCAS VOLCÁNICAS. CASO DE ESTUDIO: GRUPO CHOIYOI, CUENCA NEUQUINA, ARGENTINA**

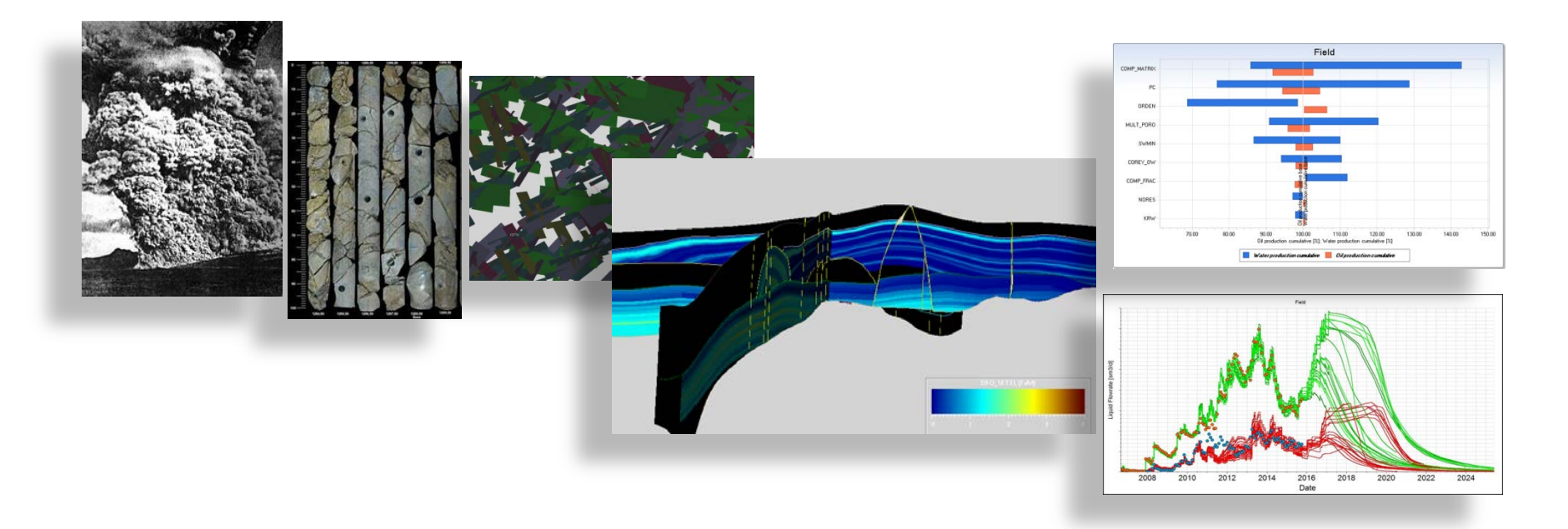

**Nieto Virginia**, Pampa Energía S.A, virginia.nieto@pampaenergia.com **Monsalvo Guillermo**; Pampa Energía S.A, guillermo.fernandez@pampaenergia.com **Becerra Gustavo**, Pampa Energía S.A , gustavo.becerra@pampaenergia.com

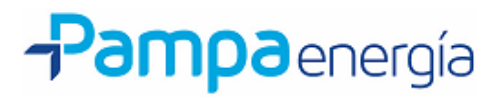

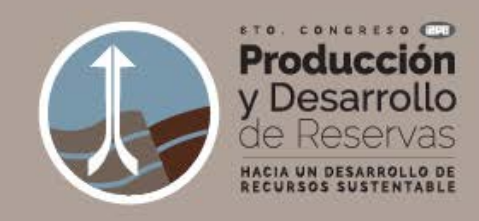

# **INTRODUCCIÓN**

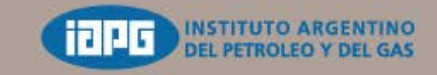

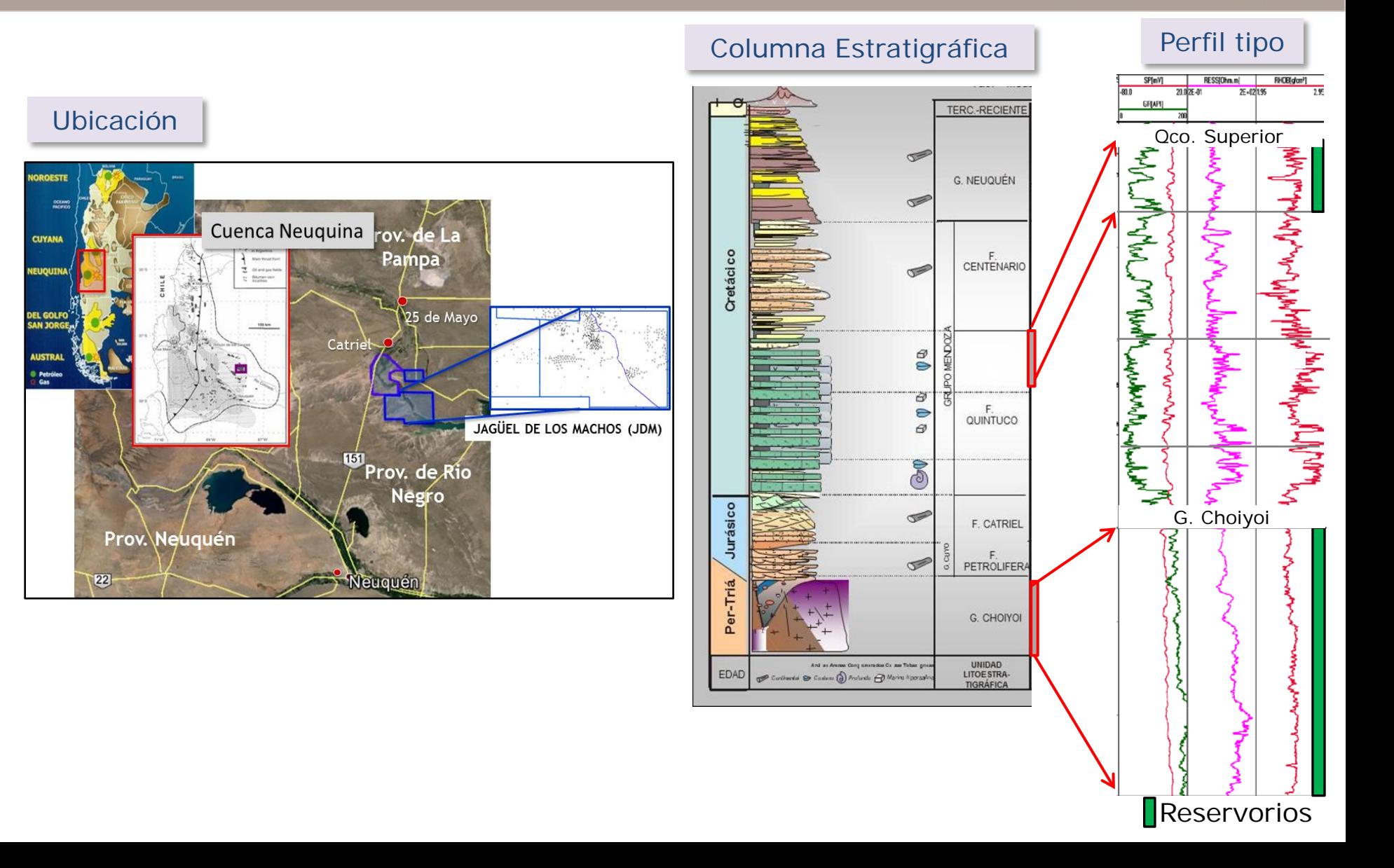

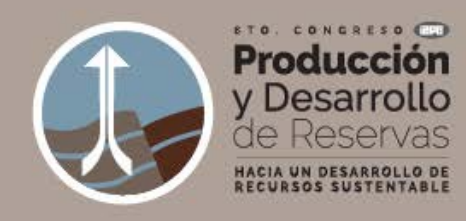

# **INTRODUCCIÓN**

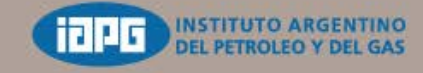

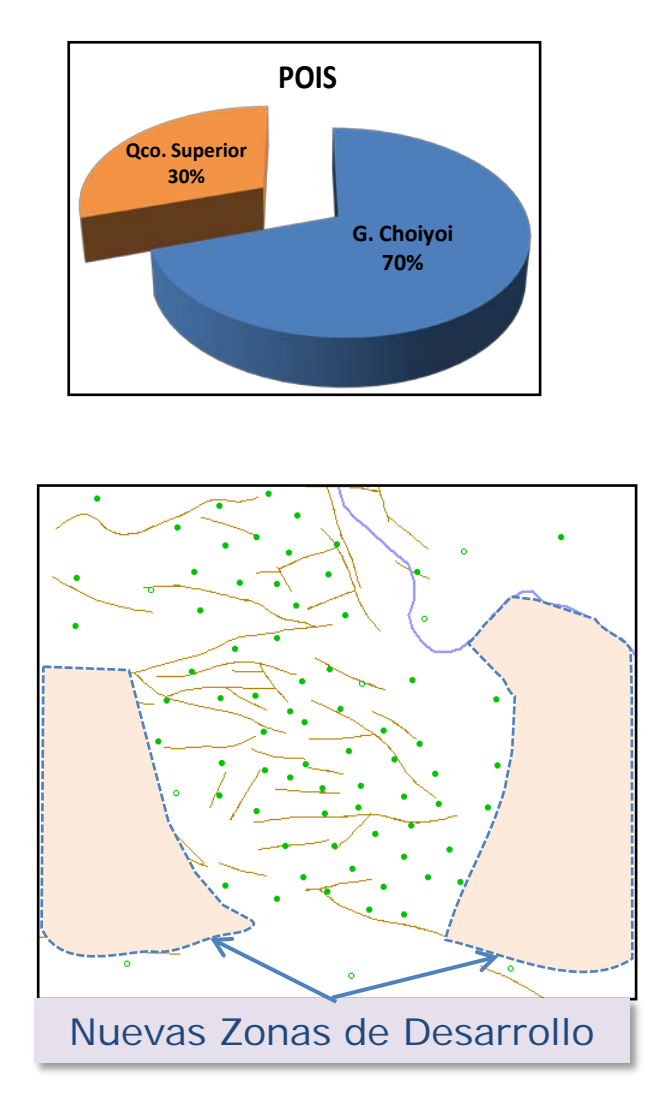

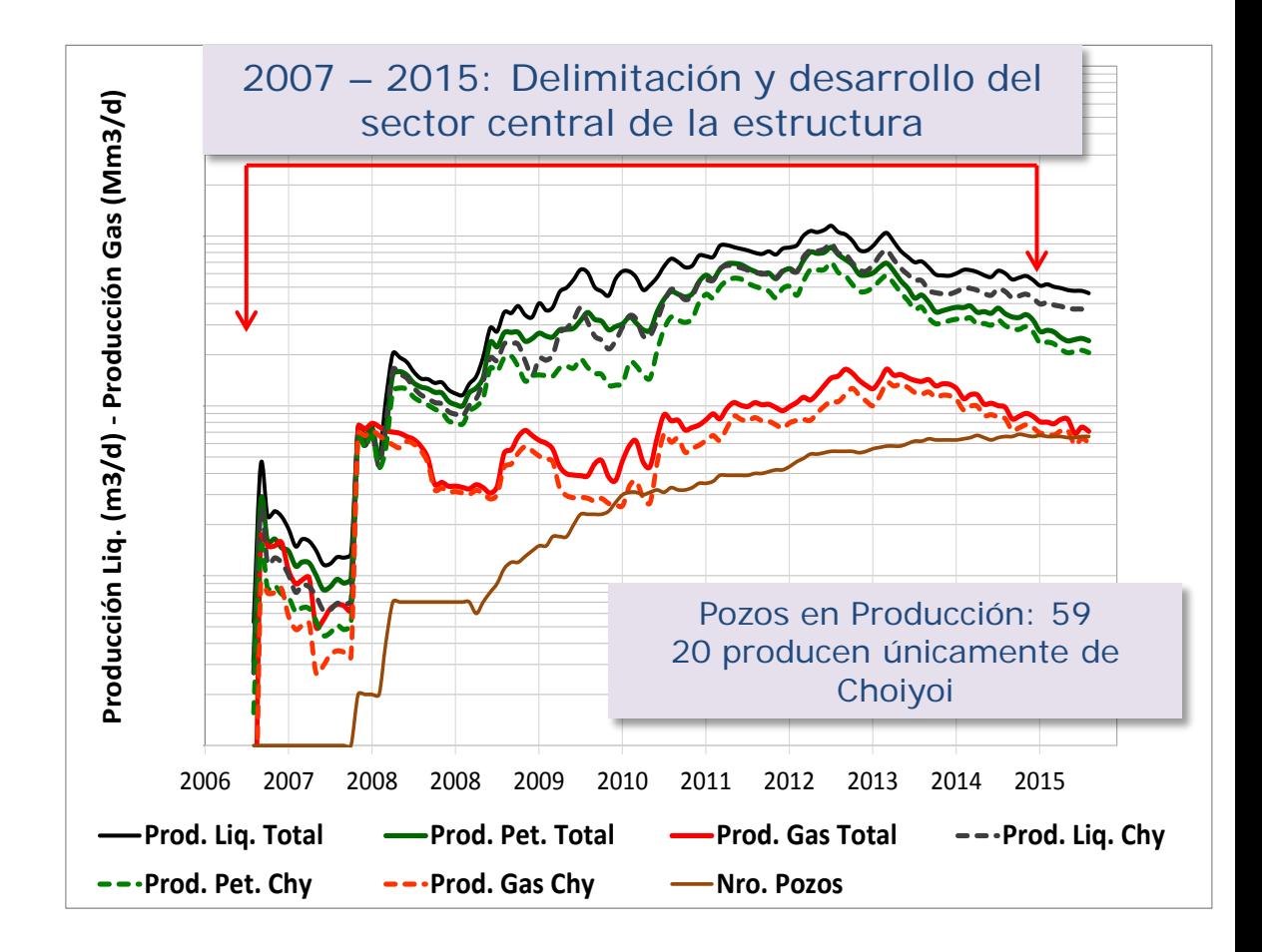

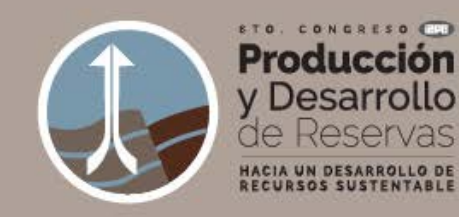

**Ignimbritas**

# **PROBLEMÁTICA**

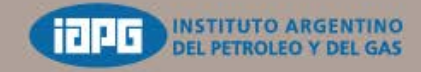

24.27 Octubre 2016 Llao Llao Hotel&Resort Bariloche, Argentina

### Modelo de Depositación | Rocas volcánicas

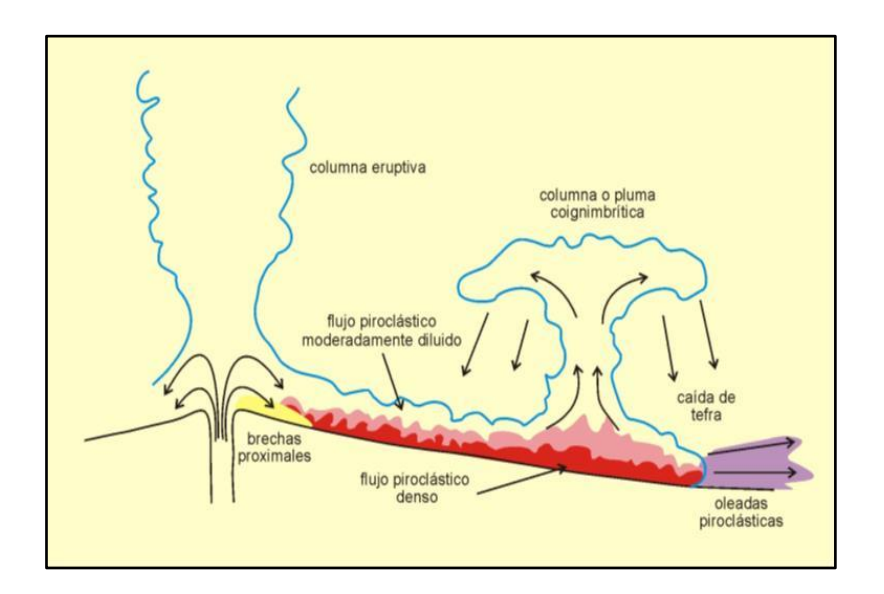

#### **Alto grado de soldamiento**

Baja porosidad. Productividad asociada al *flujo en las fracturas*.

#### **Soldamiento moderado**

Mejores propiedades. **Aporte de la matriz**

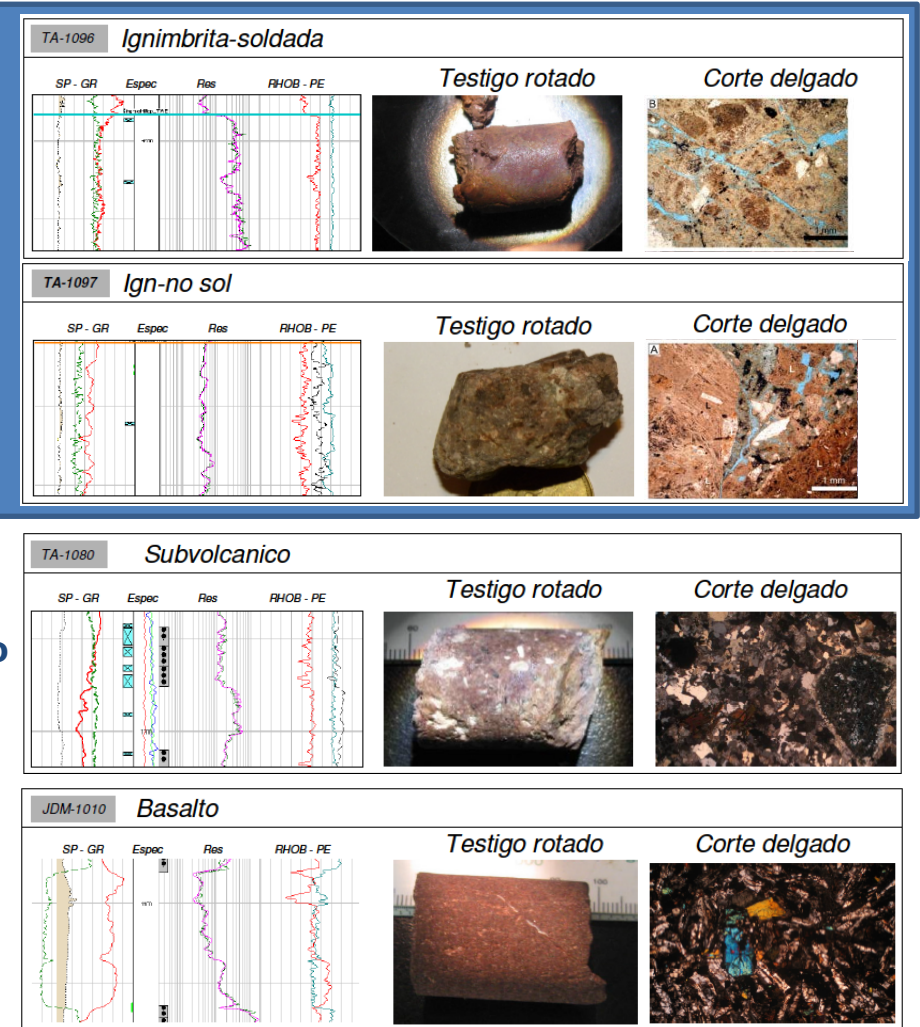

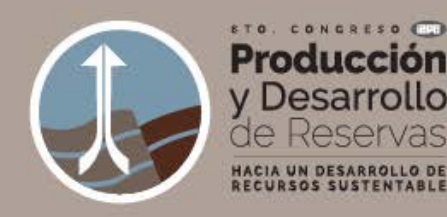

# **PROBLEMÁTICA**

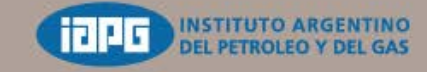

24.27 Octubre 2016 Llao Llao Hotel& Resort Bariloche, Argentina

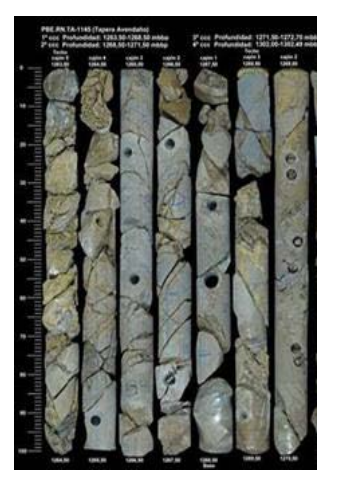

#### Profundidad Porosidad Permeabilida Perforacion al Gas (mbbp)  $[<sub>mD</sub>]$  $[%]$  $28 1 - 5 - 1 =$  $0.0025$  $1264.30 1-4-2$ 1265.42  $0.7$ 0.0012  $1 - 3 - 3$  $3.5$ 0.0019 1265.70  $1 - 3 - 4$ 2310 0.02189  $1 - 3 - 5$  $1 - 2 - 8$  $1-1-MOJ$ 4 207 0.06216  $1 - 2 - 7$  $1 - 1 - 8$ 13.109 1.69342  $2 - 3 - 1$  $2 - 3 - 2$ 1200.01 1.400 **U.UUUUC**  $2 - 3 - 3$ 1269.15 2310 0.02189  $2 - 2 - 4$ 1270.02  $2 - 1 - 5$ 1270.66 4.207 0.06216  $2 - 1 - 6$ 1271.44 13.109 1.69342  $3 - 2 - 1$ 1272.05  $5.1$ 0.000755  $3-1-2$ 1272.55 60 0.00239

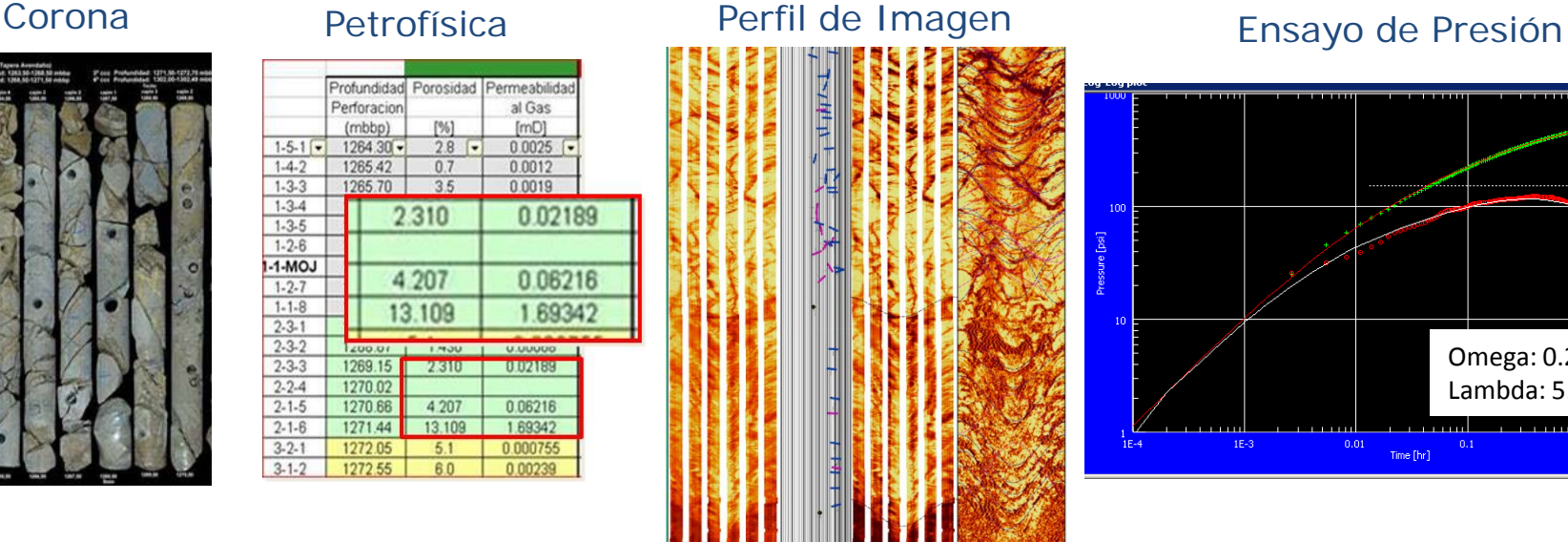

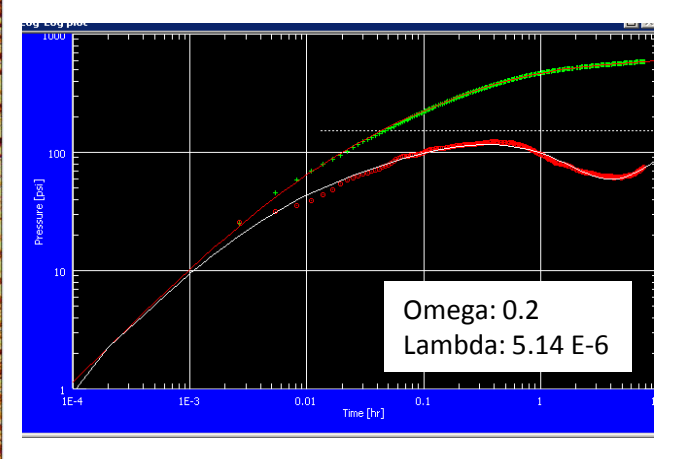

Dificultades para predecir el comportamiento productivo:

- **❖** Heterogeneidad de facies
- **❖** Grado de fracturamiento
- $\Box$  Respuesta de perfiles y sísmica diferente a las rocas convencionales
- Escasa experiencia en la industria en la caracterización de reservorios volcánicos

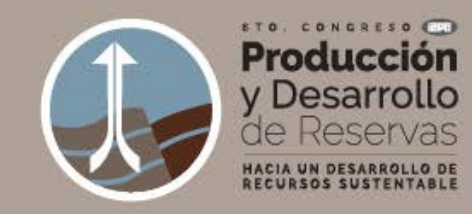

## **OBJETIVO**

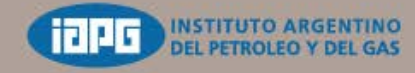

24.27 Octubre 2016 Llao Llao Hotel& Resort Bariloche, Argentina

Se realiza un modelado estático y dinámico con el objetivo de:

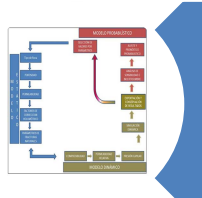

Generar un **flujo de trabajo integrado** entre el modelado estático y dinámico para representar la complejidad del reservorio en estudio

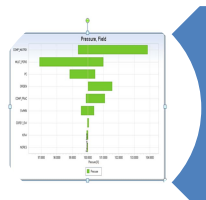

Realizar un **análisis de Sensibilidad e Incertidumbre** asociado a:

- Modelo Estático: Modelado de facies o eventos volcánicos, parámetros del Modelado DFN: densidad de fracturas, apertura, largo y ancho
- Modelo Dinámico: Propiedades petrofísicas de la matriz y las fracturas

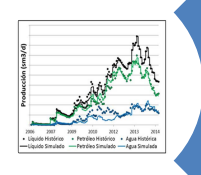

Realizar un ajuste histórico global que permita comprender los **principales procesos físicos que impactan en la productividad** de los pozos

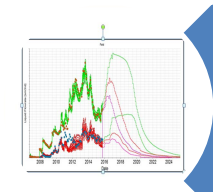

Generar un escenario de desarrollo con un **Enfoque Probabilístico**

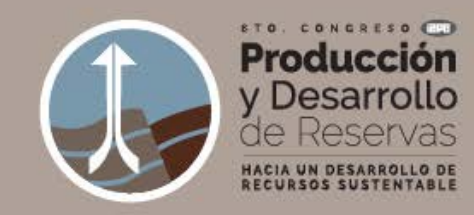

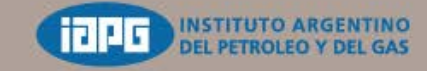

24.27 Octubre 2016 Llao Llao Hotel&Resort Bariloche, Argentina

#### Modelado de facies = Eventos volcánicos

### Modelo Conceptual

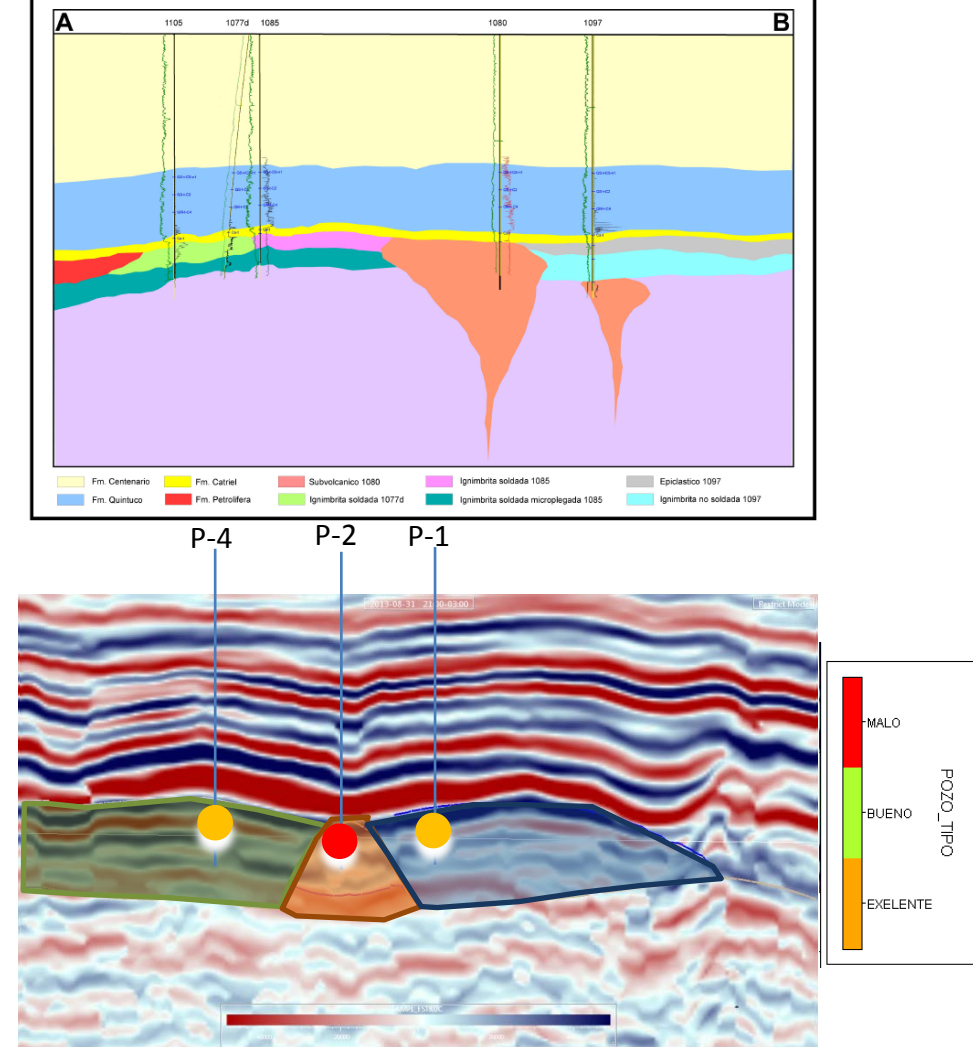

Modelo 3D

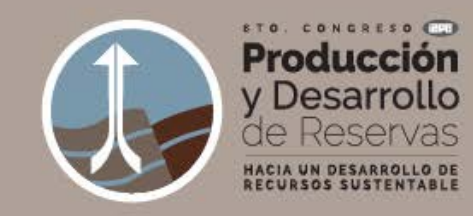

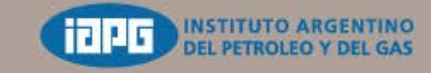

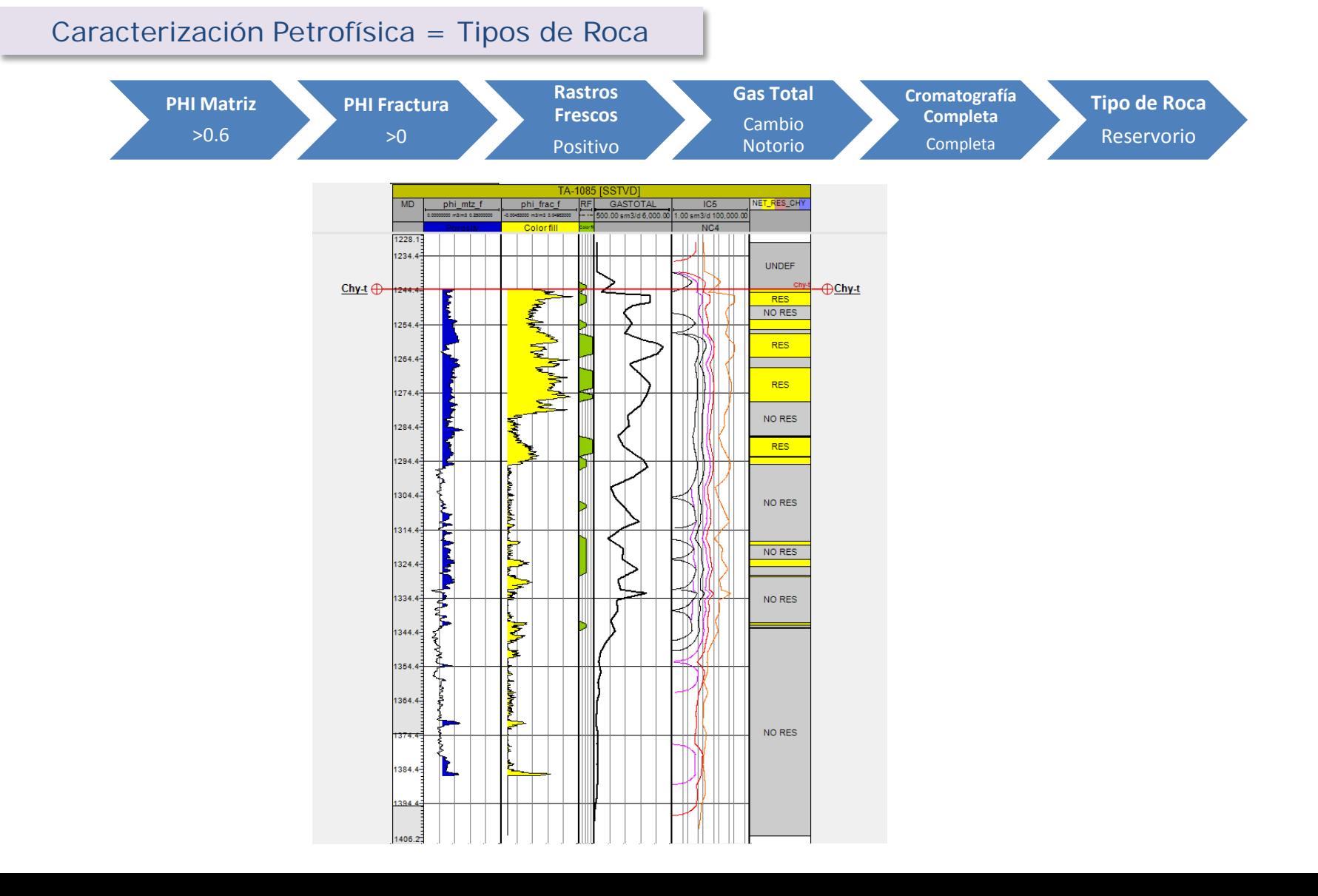

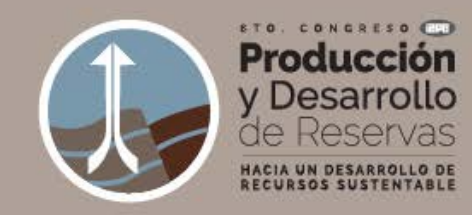

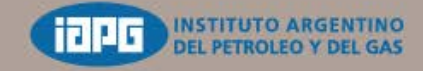

24.27 Octubre 2016 Llao Llao Hotel&Resort Bariloche, Argentina

#### Modelado de los Set de fracturas (DFNs)

#### Se identificaron **6 sets de fracturas**

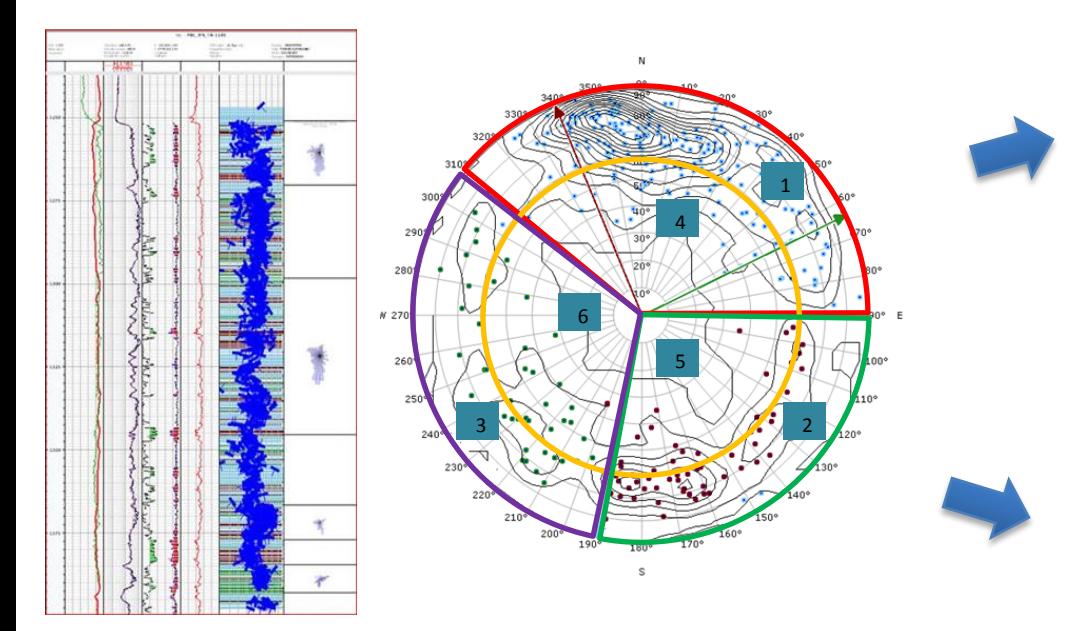

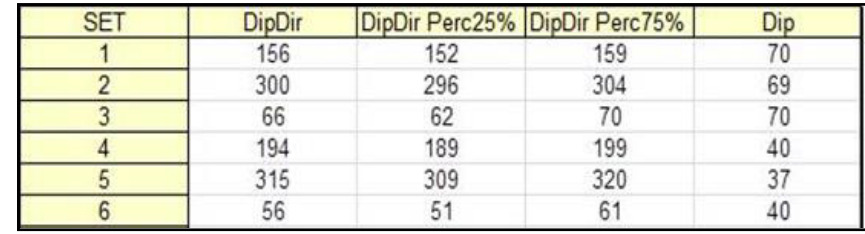

Distribución de densidades de fractura:

#### **A)** Guiadas por atributos sísmicos como **curvatura** y **coherencia**

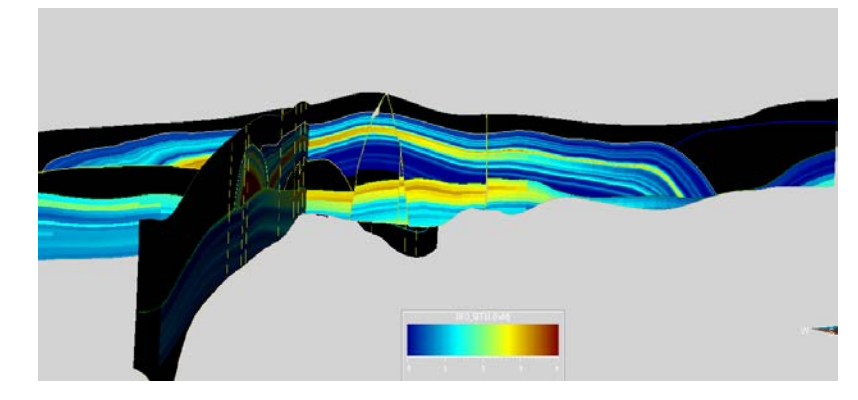

**B)** Guiadas por **Rechazo** de las fallas y **distancia** a estas, aplicando metodología de Cristallini para calcular la densidad de fracturas.

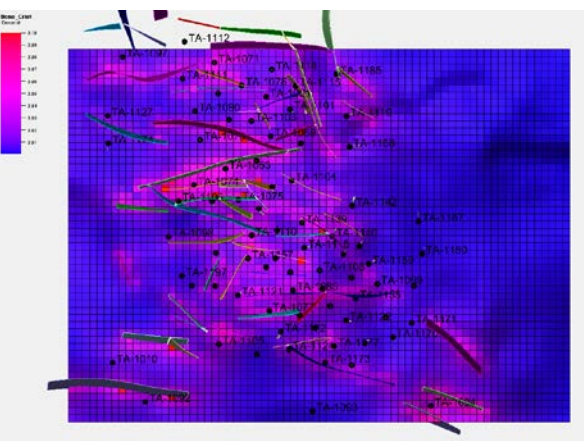

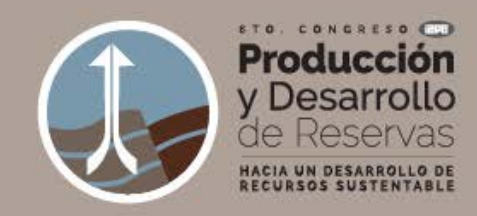

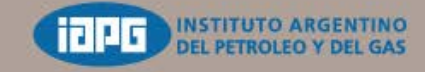

24.27 Octubre 2016 Llao Llao Hotel&Resort Bariloche, Argentina

La **densidad de fractura, azimuth e inclinación**, junto a la consideración de variables geométricas como **alto, largo o apertura de las fracturas** se utilizan para generar modelos de fracturamiento (**Discrete Fracture Network**)

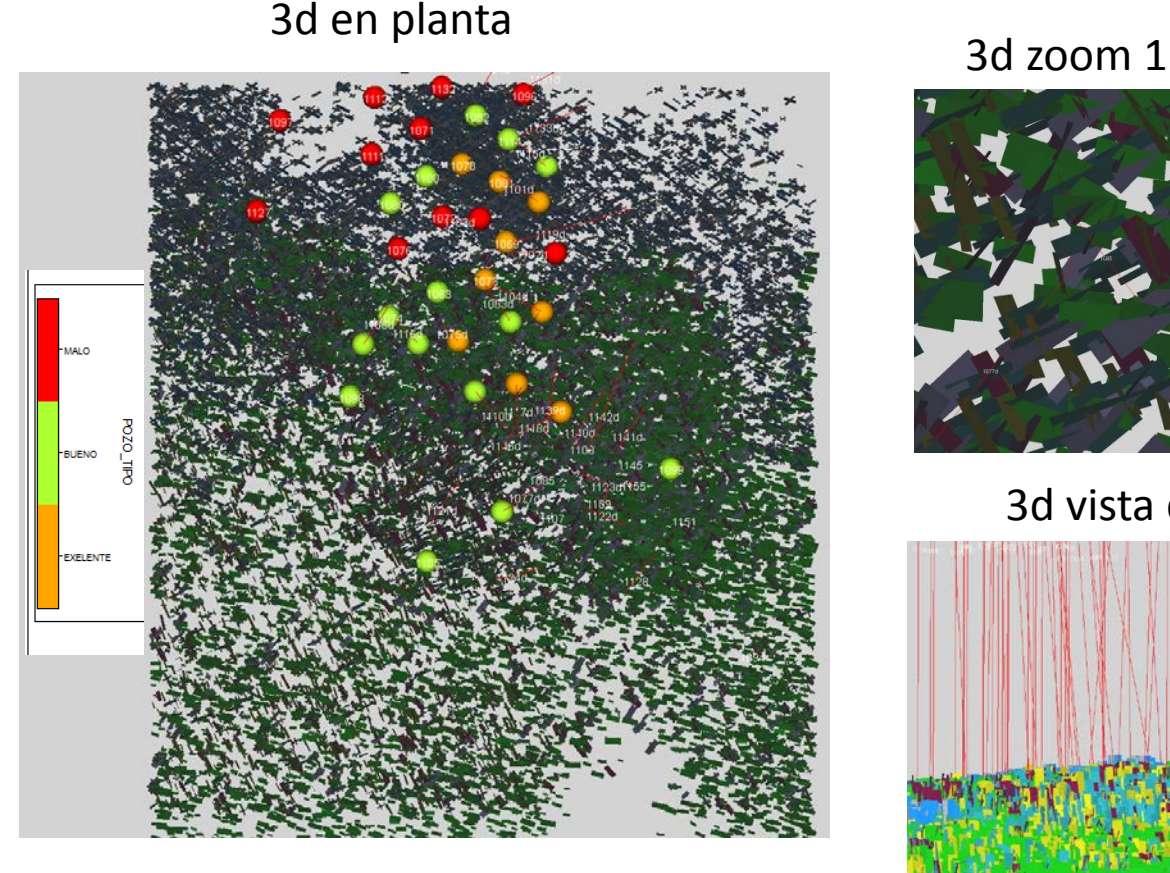

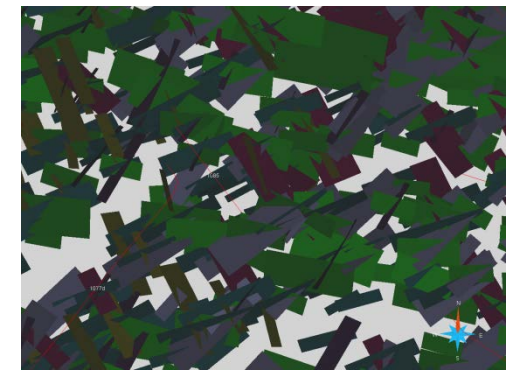

3d vista del S

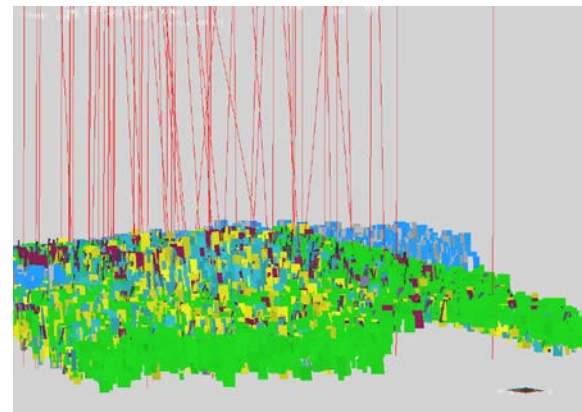

3d zoom 2

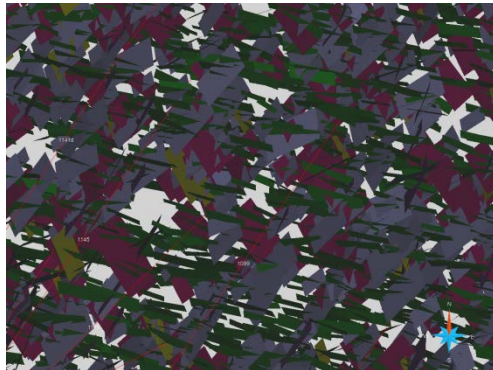

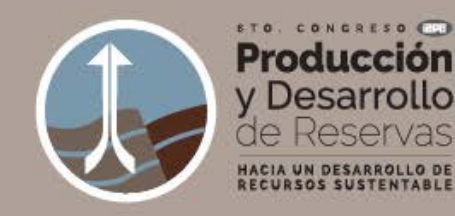

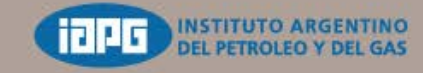

24.27 Octubre 2016 Llao Llao Hotel&Resort Bariloche, Argentina

#### DFN SIMULADOR NUMÉRICO

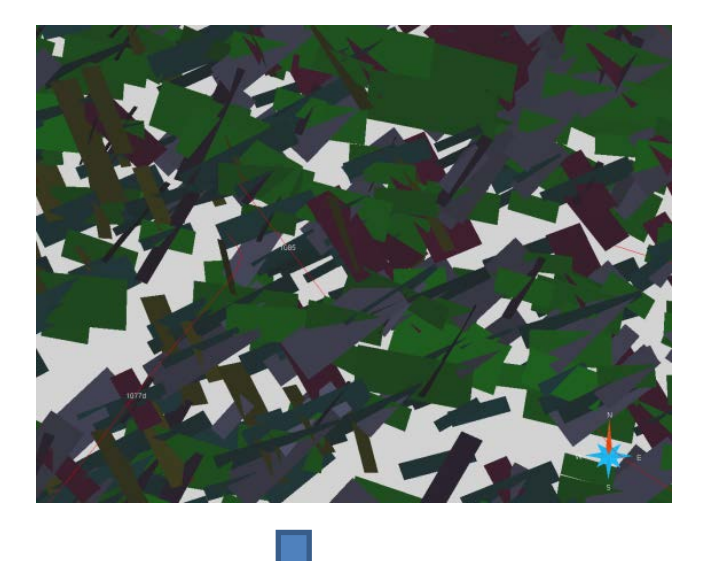

Para cada celda de la grilla se calcula:

- $\checkmark$  Permeabilidad de fracturas en I, J, K
- $\checkmark$  Distancia entre fracturas en dirección I, J, K
- $\checkmark$  Porosidad de fractura
- Factor Geométrico Sigma

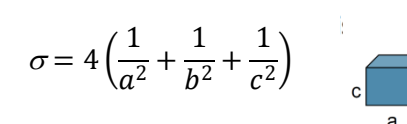

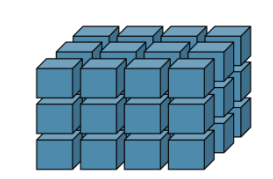

#### Visualización vectorial de propiedades

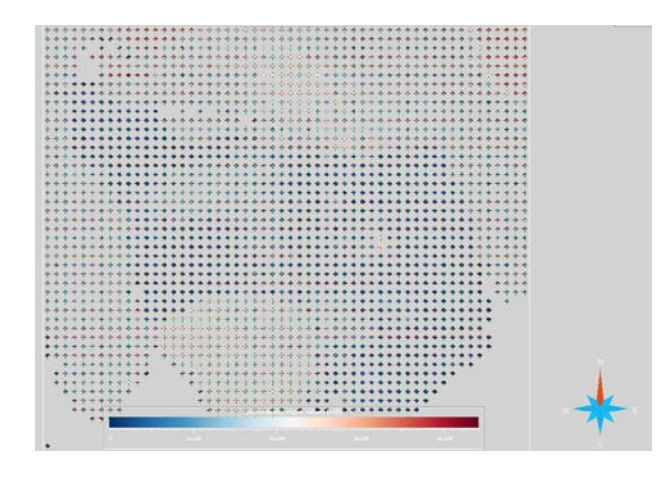

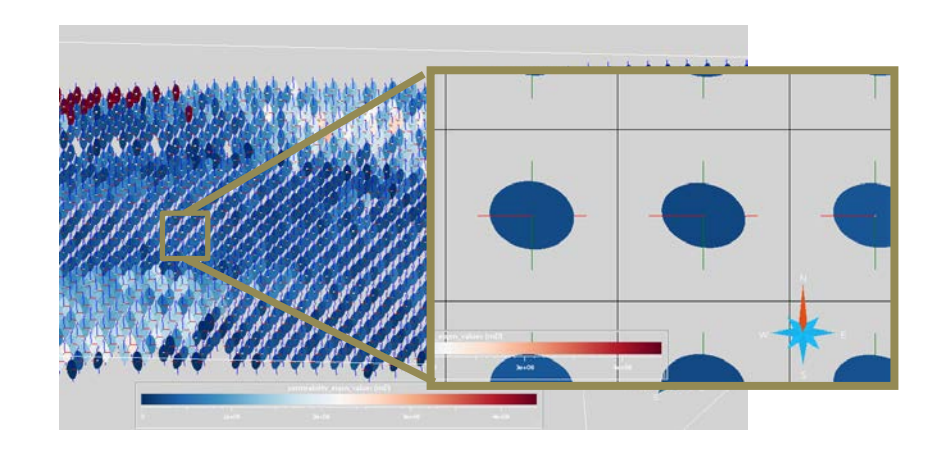

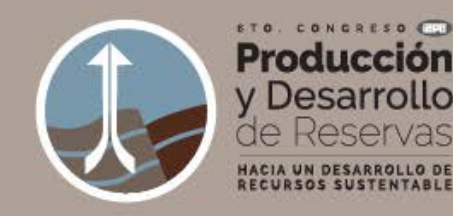

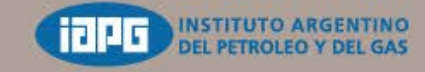

24.27 Octubre 2016 Llao Llao Hotel&Resort Bariloche, Argentina

#### Grilla para simulación numérica

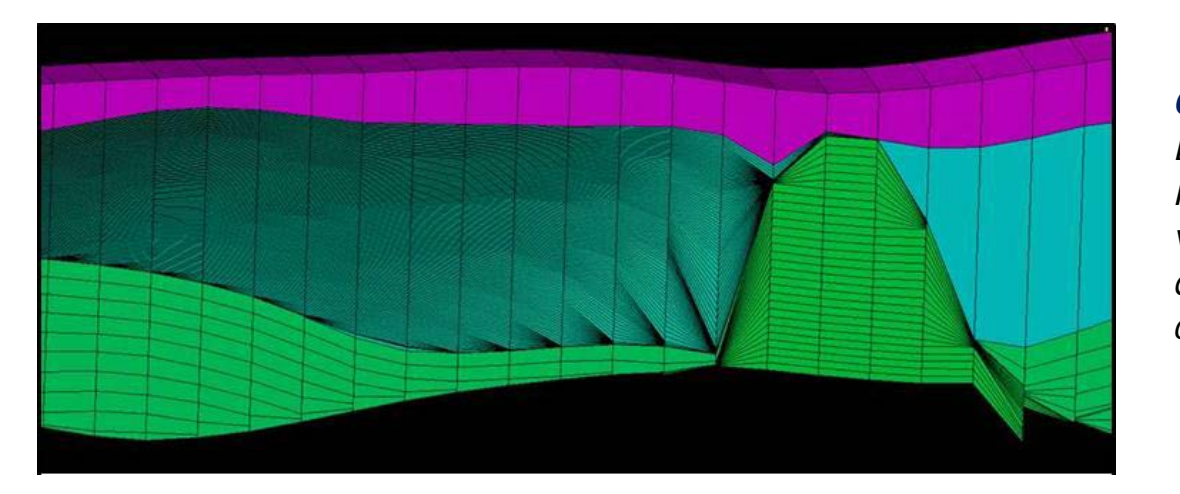

#### *Grilla Inicial:*

*El layering que mantiene el estilo de la superficie que limita cada evento volcánico. Alta complejidad demandante de tiempos computacionales excesivos*

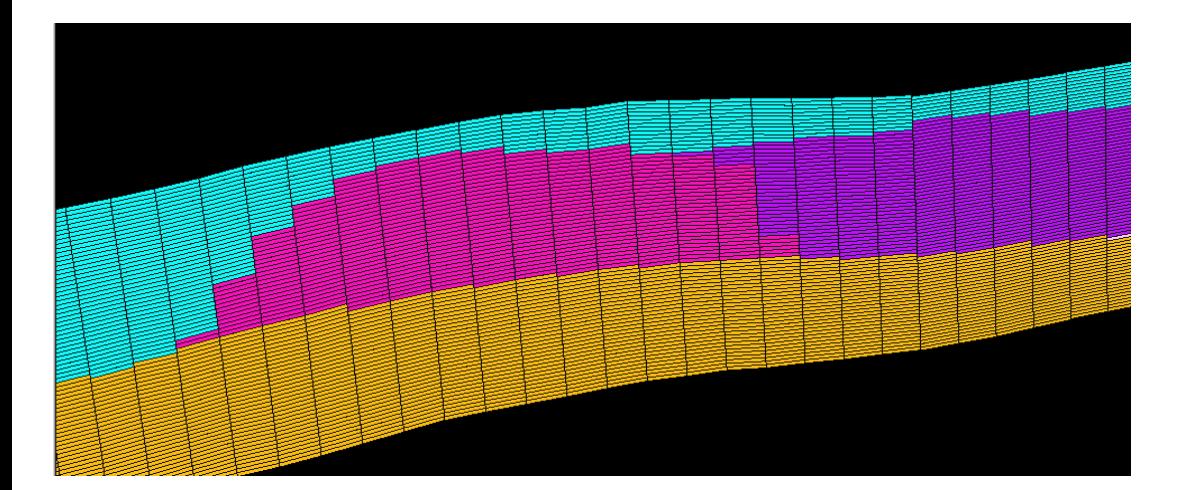

#### *Grilla Optimizando tiempos computacionales:*

*Layers proporcionales reflejando los cambios en las propiedades de cada uno de eventos volcánicos*

- **Grilla: 54 x 51 x 75 celdas**
- **Celdas de 100 x 100 x 2 mts.**

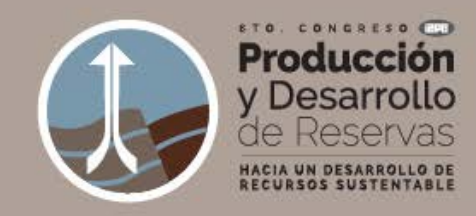

## **Modelo Dinámico**

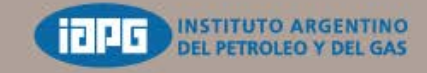

24.27 Octubre 2016 Llao Llao Hotel& Resort Bariloche, Argentina

Inicialización del Modelo en Condiciones de Equilibrio

#### Saturaciones iniciales : en función de la curva de presión capilar y C A-O.

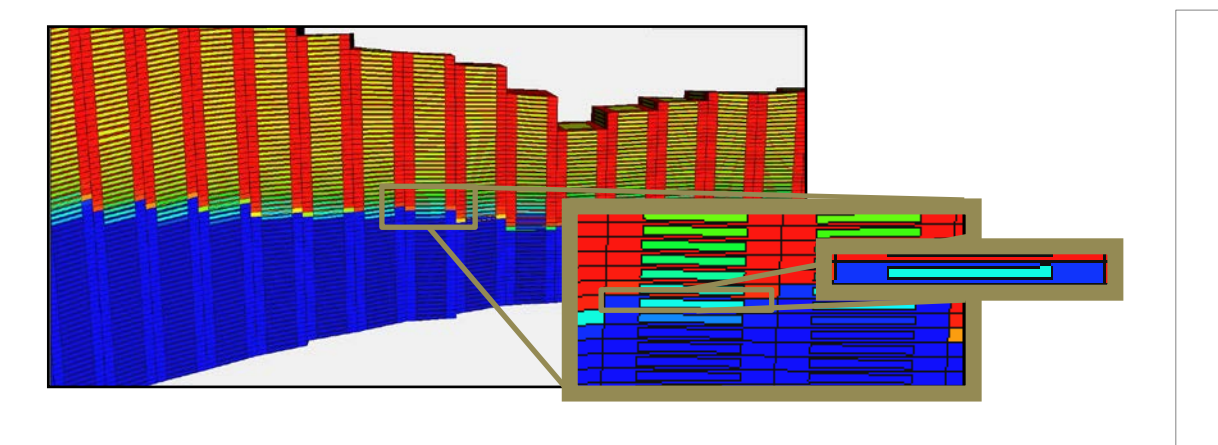

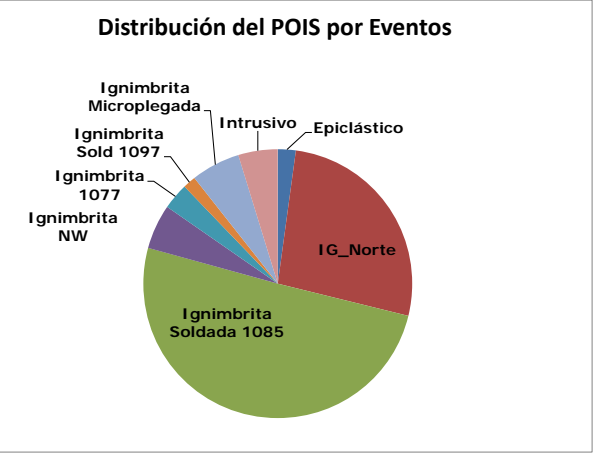

Presiones : obtenidas a partir del gradiente inicial medido en los pozos

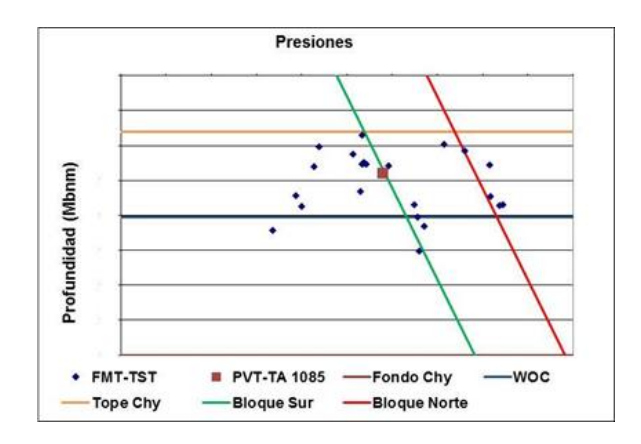

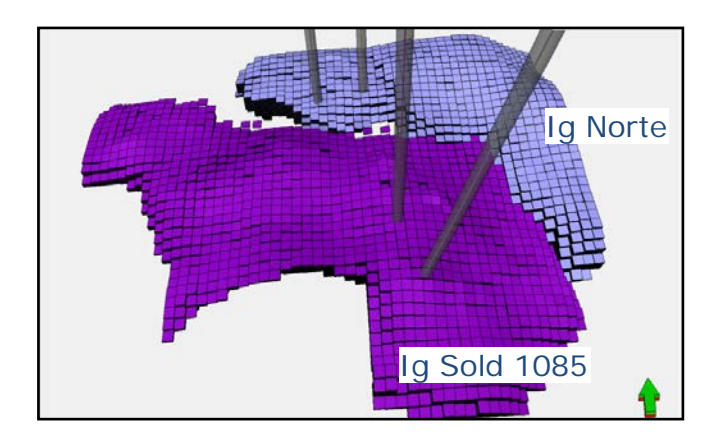

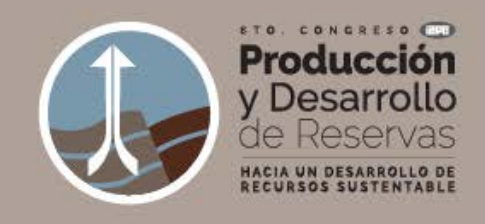

# **Modelo Dinámico**

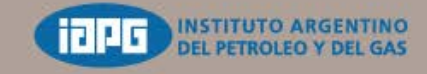

24.27 Octubre 2016 Llao Llao Hotel&Resort Bariloche, Argentina

Interacción roca fluido

#### **Propiedades de la matriz**

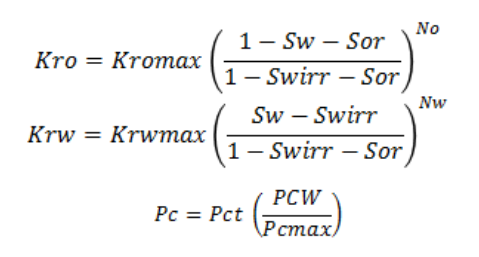

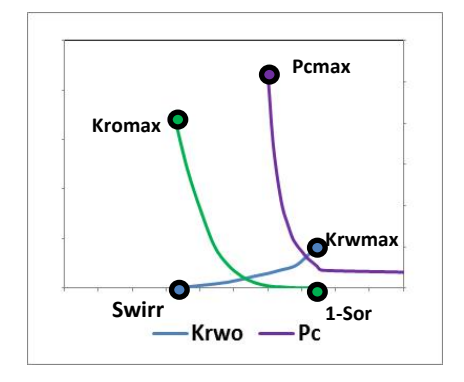

#### **Propiedades de las fracturas**

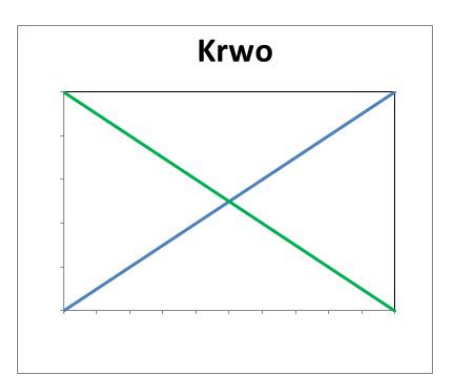

#### **Compresibilidad de matriz y fracturas**

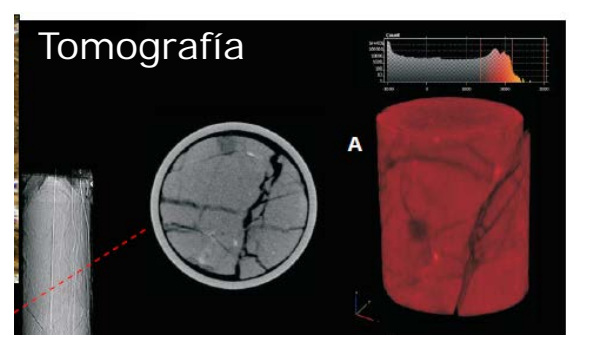

El grado de fracturamiento dificultó la toma de un plug sin fisuras afectando los valores de la compresibilidad de la matriz medida en laboratorio debido a la influencia propia de las fisuras

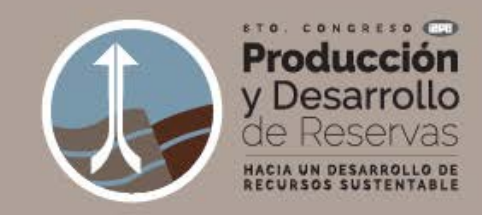

# **Modelo Dinámico**

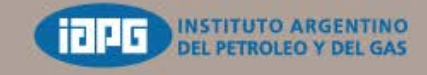

24.27 Octubre 2016 Llao Llao Hotel&Resort Bariloche, Argentina

Evaluación del comportamiento dinámico del reservorio

Roca volcánica fisurada

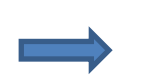

Propiedades de la matriz, las fracturas y su interacción

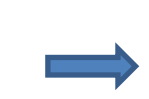

Modelos de doble porosidad o doble permeabilidad

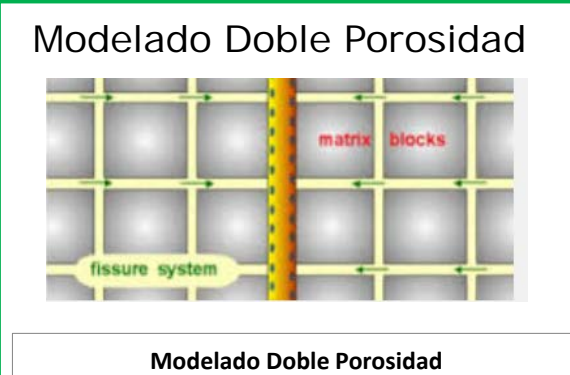

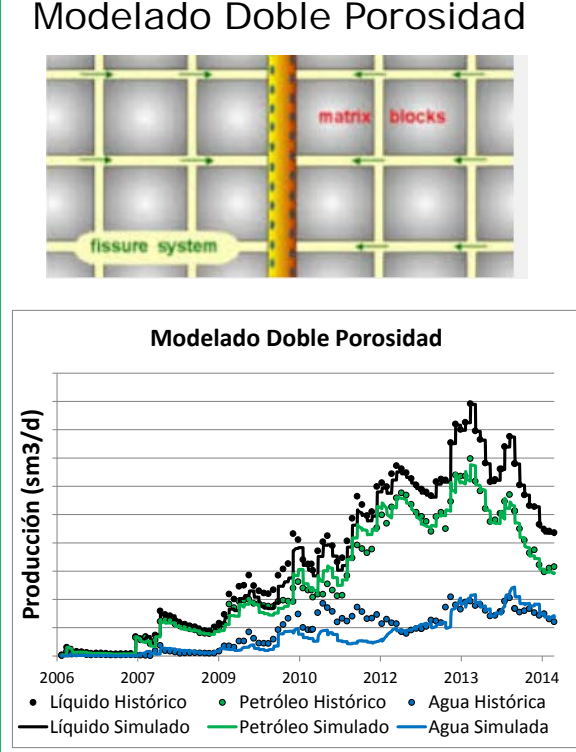

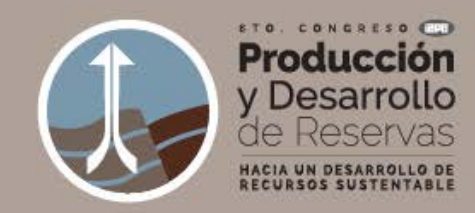

## **Ajuste Histórico**

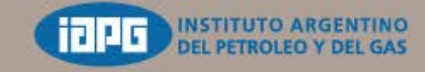

24.27 Octubre 2016 Llao Llao Hotel& Resort Bariloche, Argentina

#### **Primera etapa**:

Se realiza un primer ajuste histórico determinístico

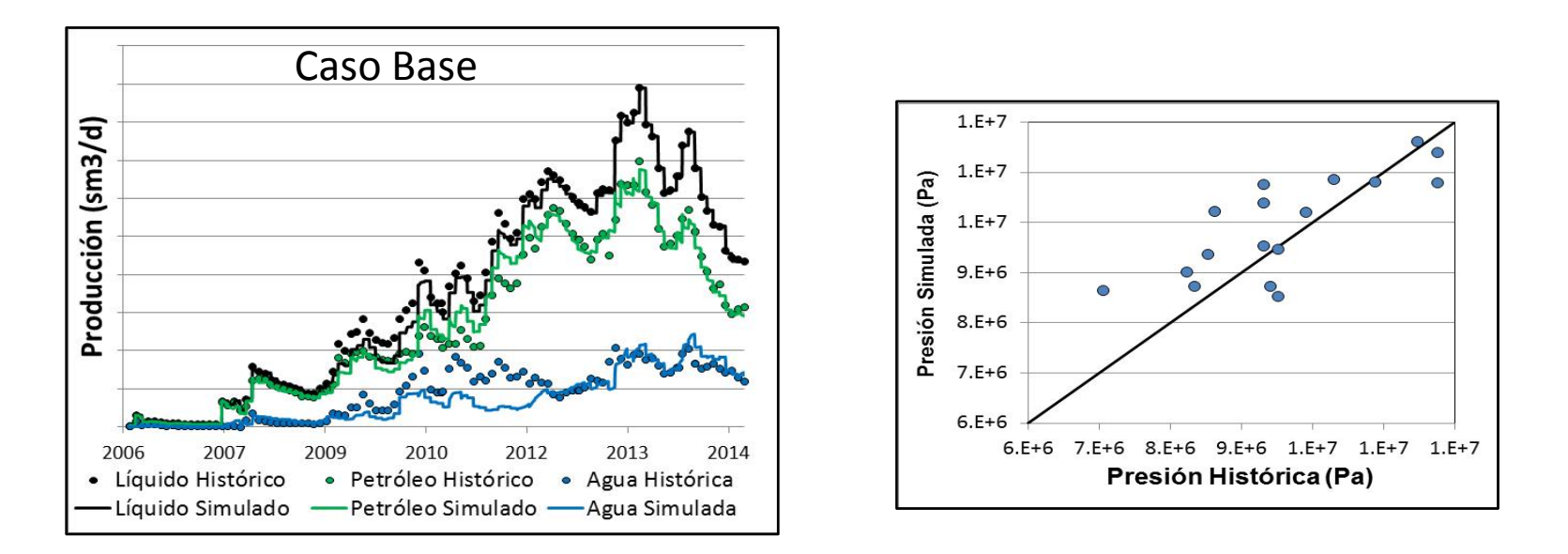

Se obtiene una primera realización llamada "Caso Base" que tiene un buen ajuste a nivel global

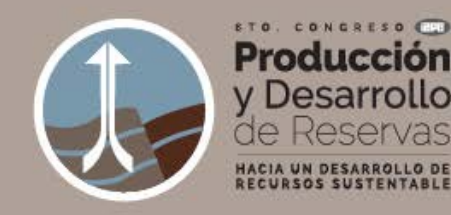

## **Ajuste Histórico**

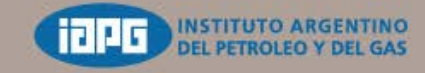

24.27 Octubre 2016 Llao Llao Hotel&Resort Bariloche, Argentina

**Primera etapa**: el ajuste histórico determinístico permitió **la identificaron de parámetros** que tienen alto impacto en el proceso:

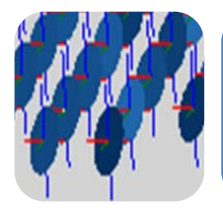

#### **Poblado de DFNs**

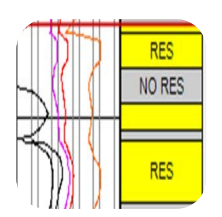

**Porcentaje de roca reservorio y no reservorio** poblado en el modelo.

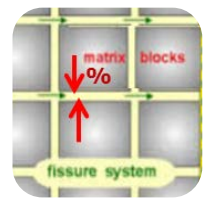

Ajuste del porcentaje del **volumen poral del tipo de roca No Reservorio**  con un multiplicador de la porosidad. Afecta al volumen efectivo que mediante el sistema de fracturas se conecta con las rocas de mejor calidad **(pulmón)**

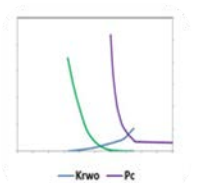

**Caracterización petrofísica especial de la matriz y fracturas.**

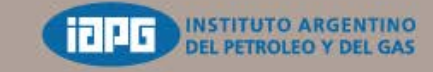

24.27 Octubre 2016 Llao Llao Hotel& Resort Bariloche, Argentina

# **Flujo de Trabajo**

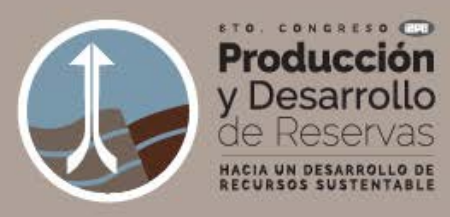

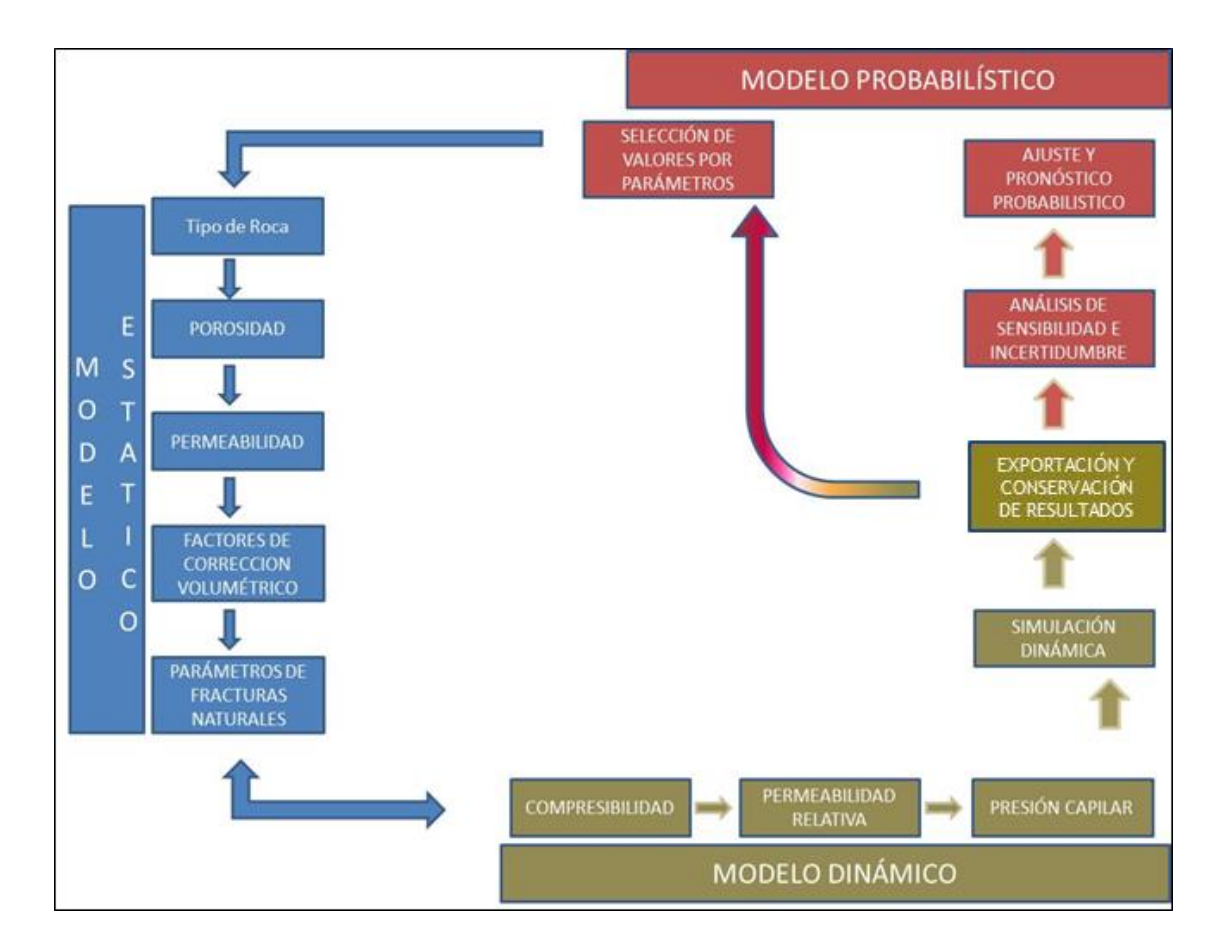

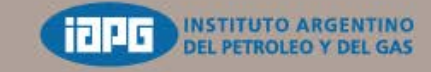

24.27 Octubre 2016 Llao Llao Hotel& Resort Bariloche, Argentina

# **Flujo de Trabajo**

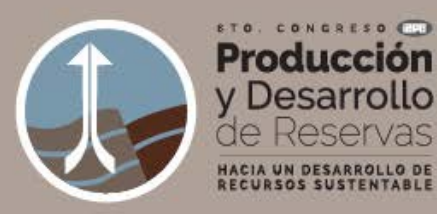

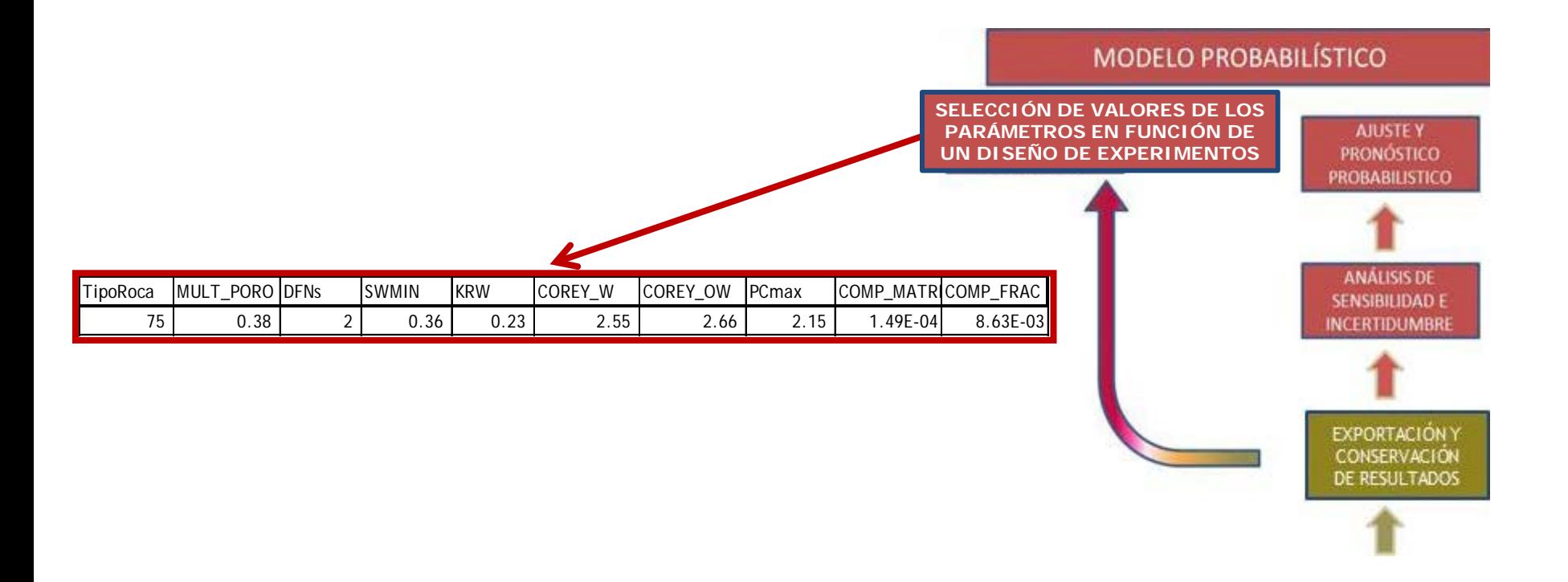

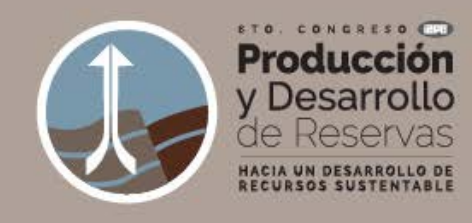

# **Flujo de Trabajo**

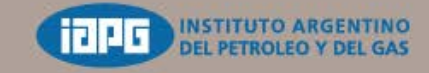

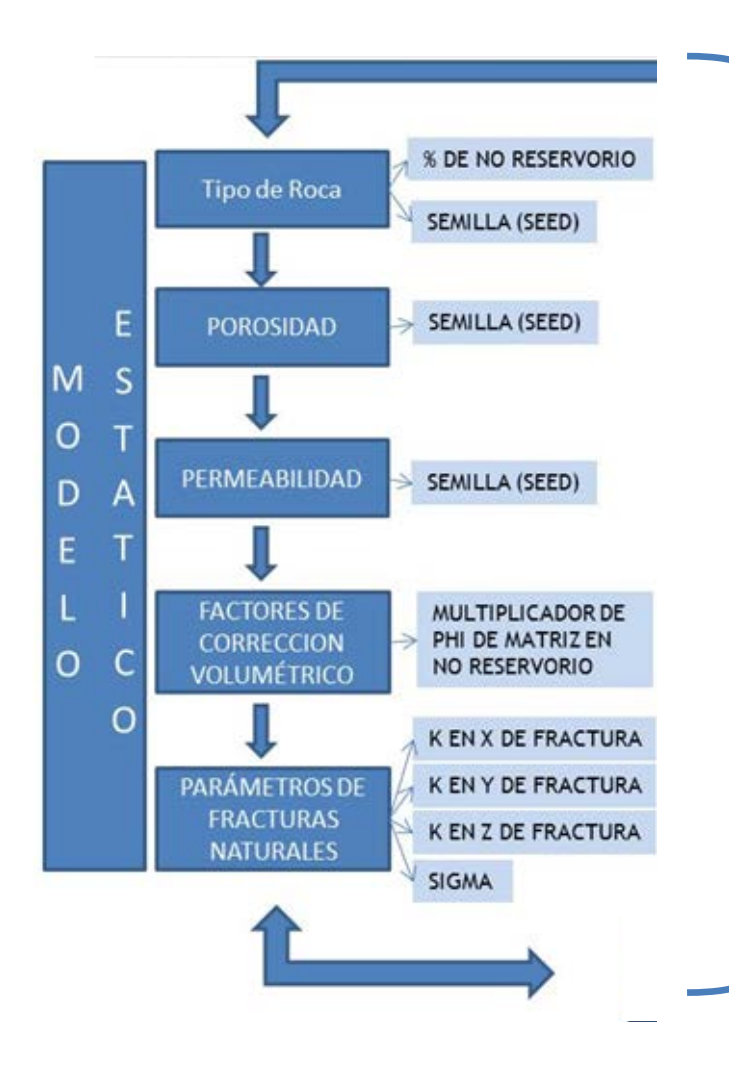

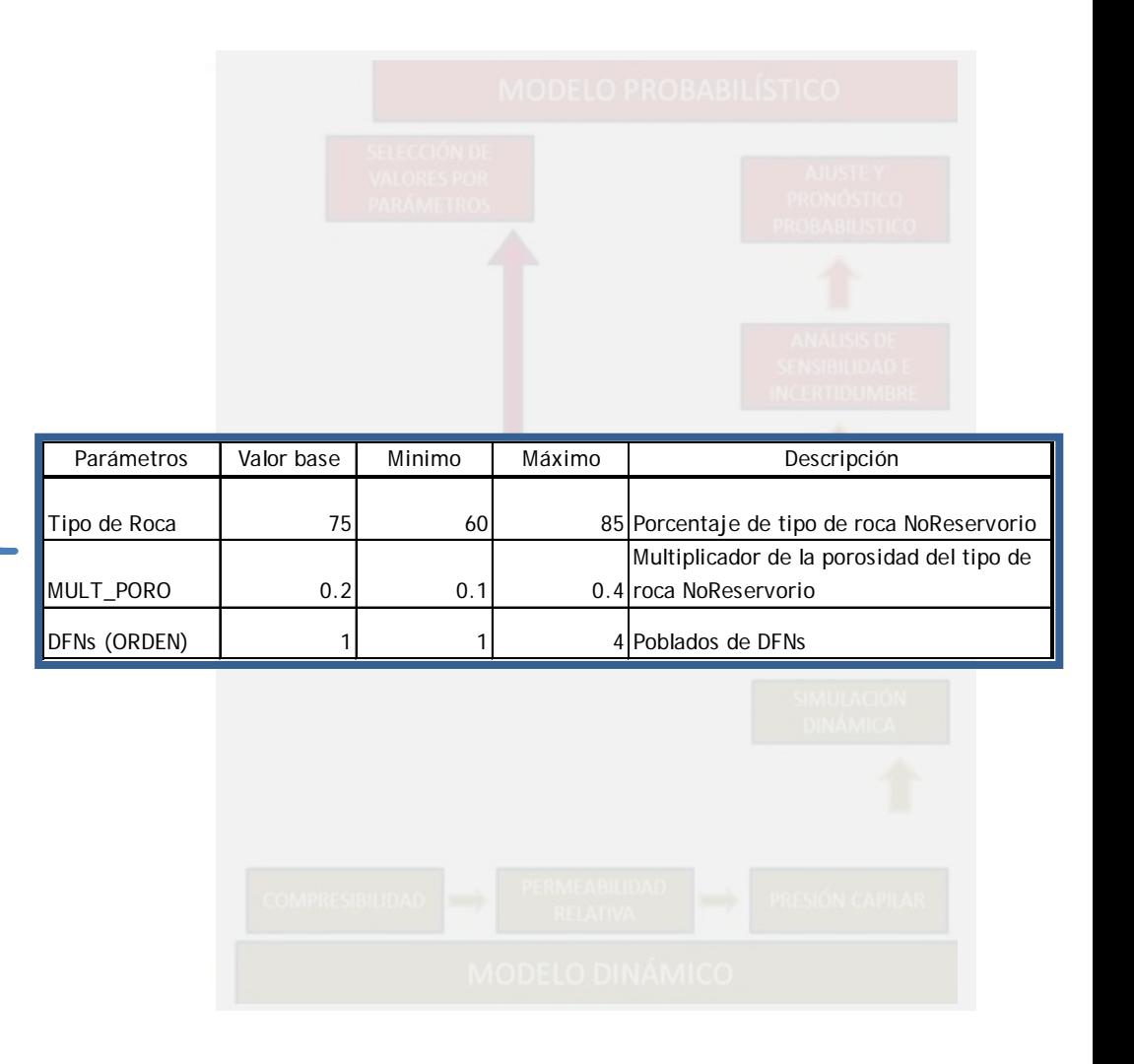

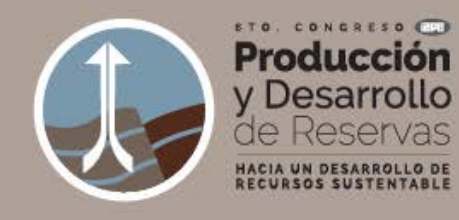

# **Flujo de Trabajo**

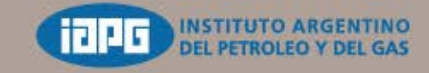

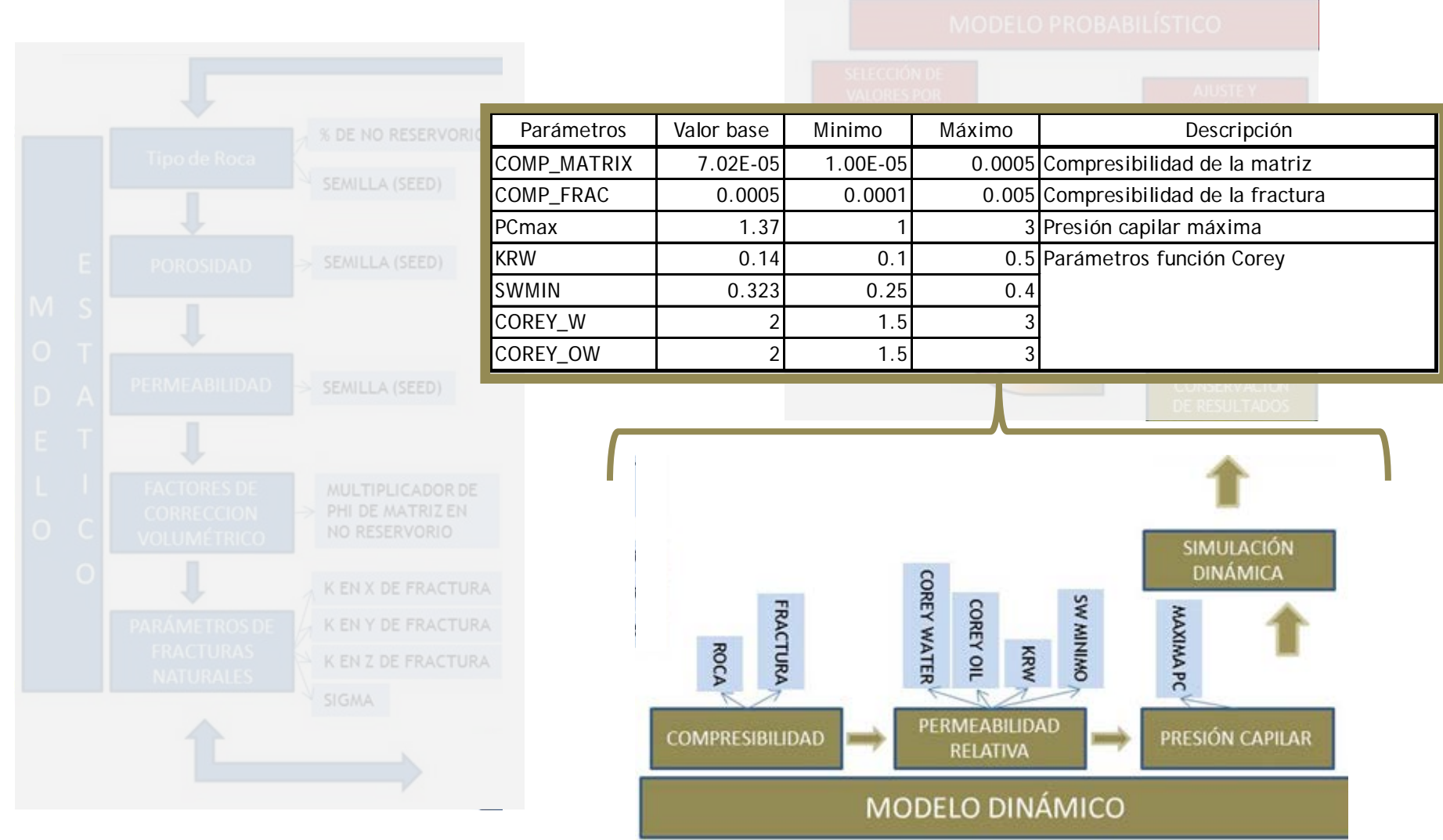

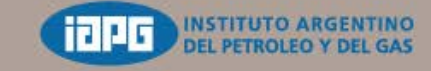

24.27 Octubre 2016 Llao Llao Hotel&Resort Bariloche, Argentina

# **Flujo de Trabajo**

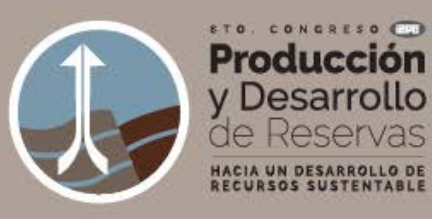

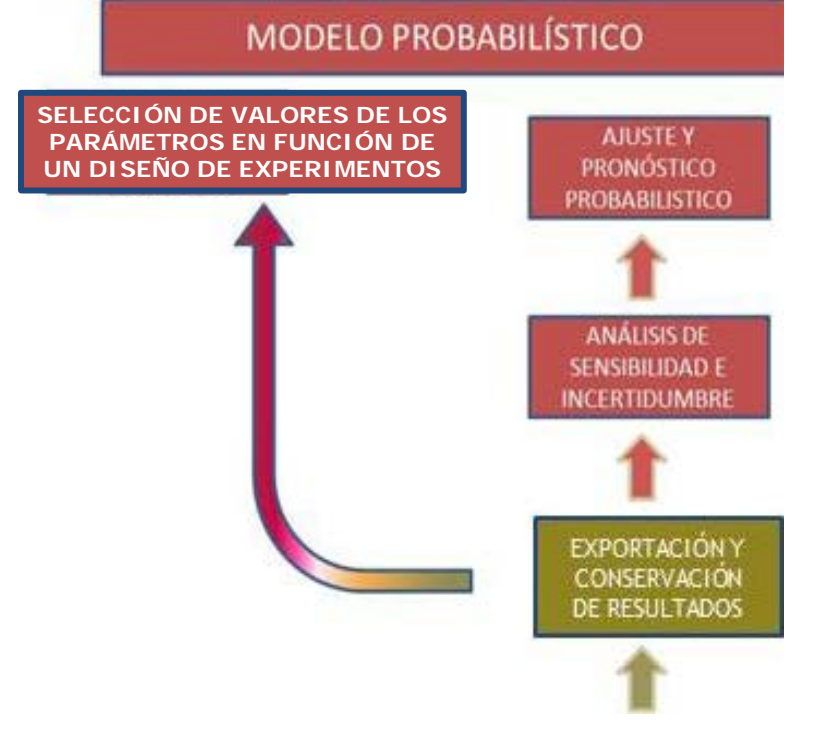

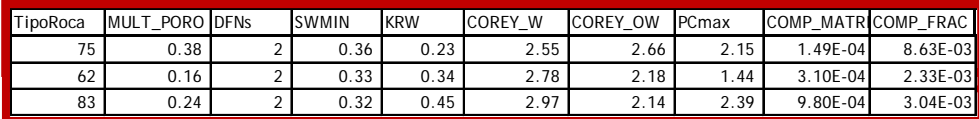

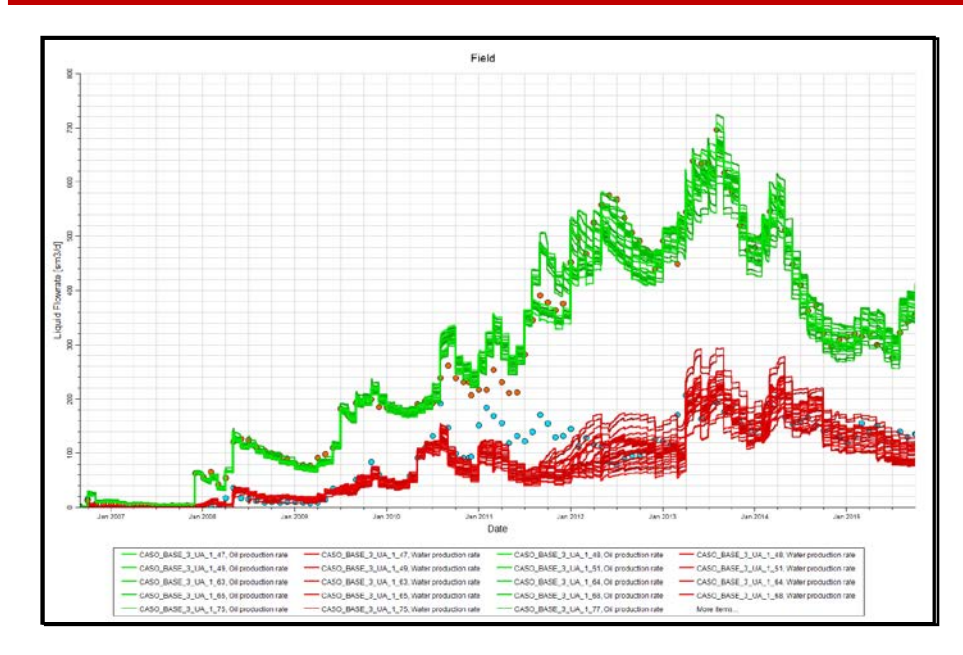

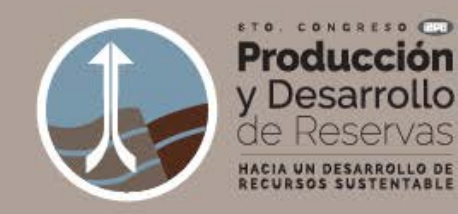

### **ANALISIS de SENSIBILIDAD**

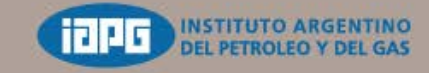

24.27 Octubre 2016 Llao Llao Hotel& Resort Bariloche, Argentina

Se realiza este análisis para **mejorar el conocimiento del fenómeno que se pretende representar y su respuesta** frente a cambios en los parámetros que lo afectan

- Se incluyó el **mayor número** posible de parámetros
- **Rangos de variación amplio** que aseguran resultados con faja de variación acorde con la incertidumbre del modelo y que contenga a los registros históricos
- Uso de algoritmo "*Equally spaced sampler*" (muestreo con igual espaciamiento de selección de puntos entre el valor Min y Max)
- Conjunto de muestras con límites extremos del rango de variación de cada parámetro. Se utilizaron cuatro valores por cada parámetro dando un total de 36 modelos a correr

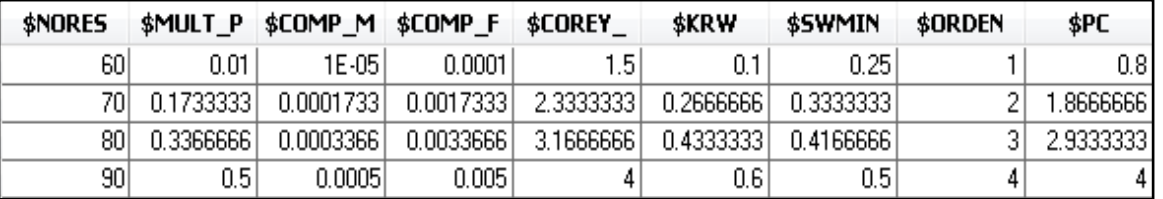

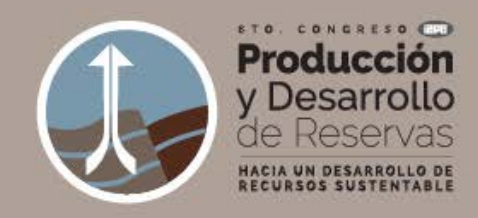

### **ANALISIS de SENSIBILIDAD Resultados**

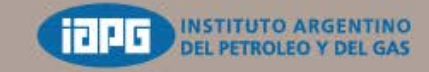

- Análisis del **ajuste global del petróleo, del agua y de la presión**
- El eje de abscisas **adimensional** en función de % de variación respecto al caso base

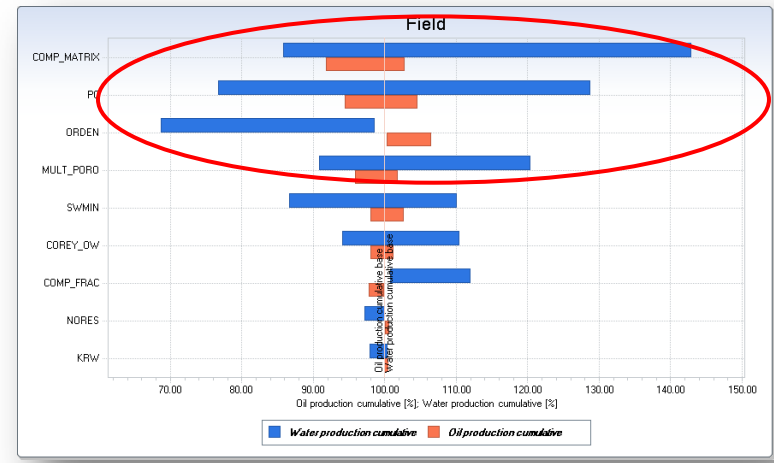

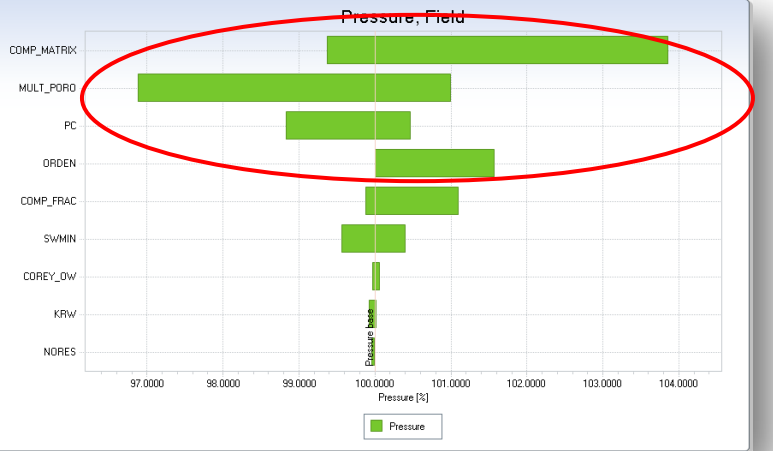

Variación de las influencias en función de **la historia de producción**

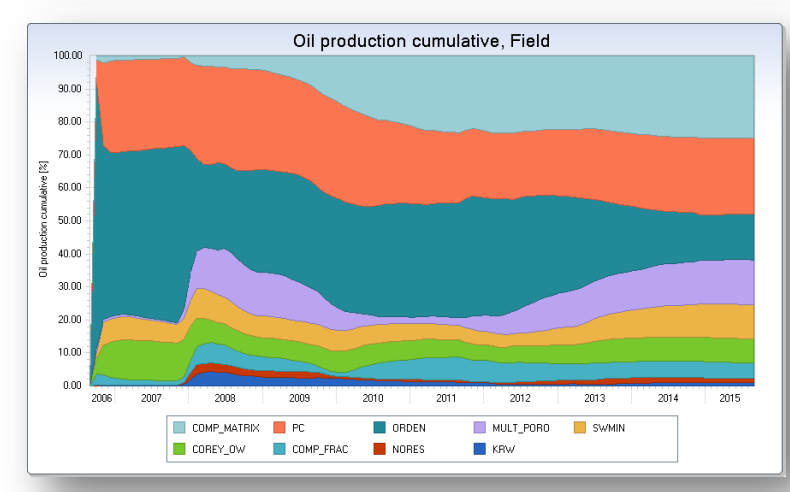

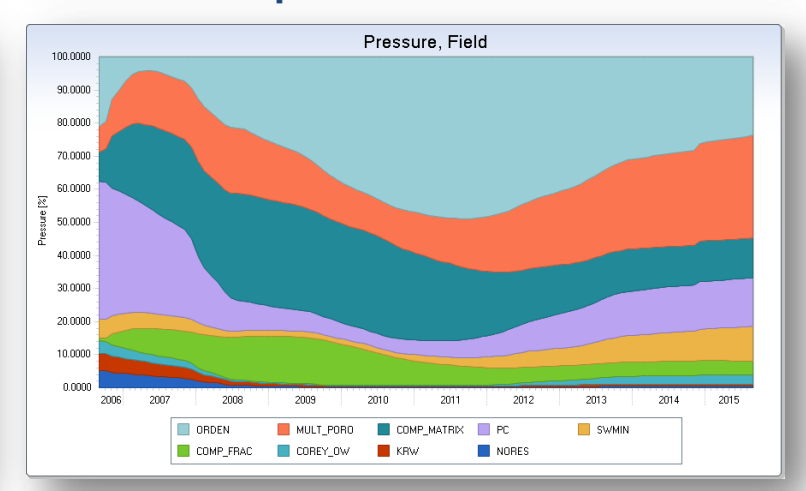

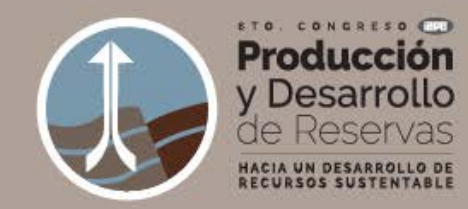

### **ANALISIS de INCERTIDUMBRE**

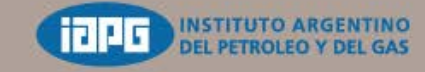

24.27 Octubre 2016 Llao Llao Hotel& Resort Bariloche, Argentina

**Se realiza un análisis de incertidumbre para cuantificar el grado de dispersión de valores en los parámetros que ajustan el modelo**

 Con los rangos ajustados del análisis anterior los parámetros son combinados siguiendo un diseño **hipercubo latino cuadrático**. Con la incertidumbre inicial ya delimitada, es necesario identificar aquellos modelos que mejor ajustan a los **datos históricos (minimizan la Función Objetivo)**.

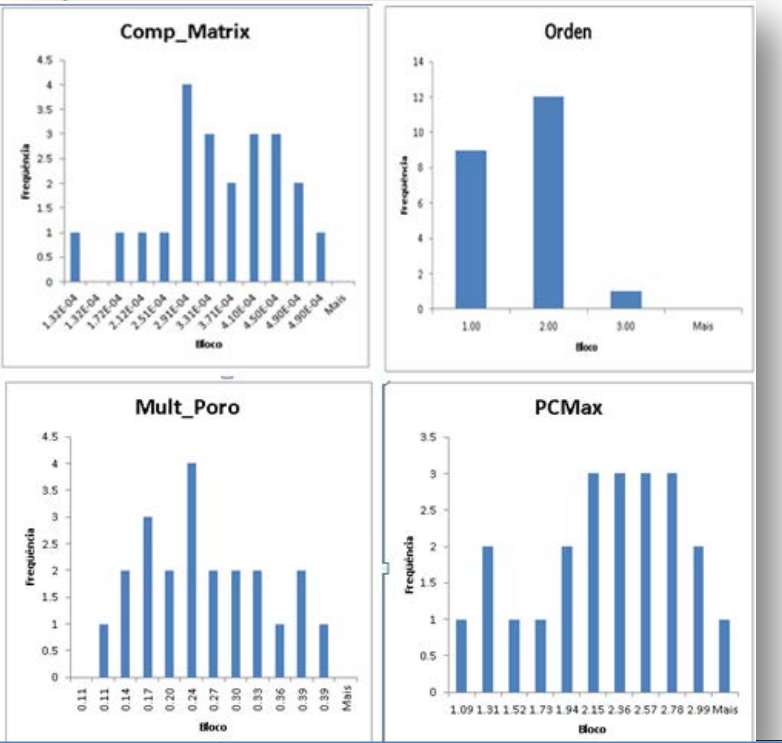

Los **histogramas "a posteriori"** calculados con los casos identificados ya no son de tolerancia considerarlas como "**casos ajustados**". uniformes indicando cuáles son **los valores más repetidos manteniendo su interdependencia**

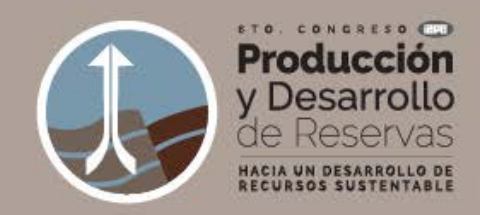

### **USO de MODELO PROXY**

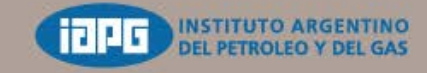

- $\checkmark$  Se genera un modelo aproximado (Proxy) o Superficie de Respuesta (SR). La SR tiene que ser **capaz de representar el comportamiento real no lineal mediante un modelo simplificado** de fácil aplicación
- Este tipo de aproximación puede ser realizada por medio de diferentes modelos en este caso utilizamos el **método de kriging**.
- $\checkmark$  Se utilizan 60 simulaciones pre-existentes, que se generaron en los estudios de sensibilidad e incertezas **para entrenar el Modelo Proxy**.
- Se generaron 6 nuevos modelos independientes para validación del modelo (*confirmation runs*)

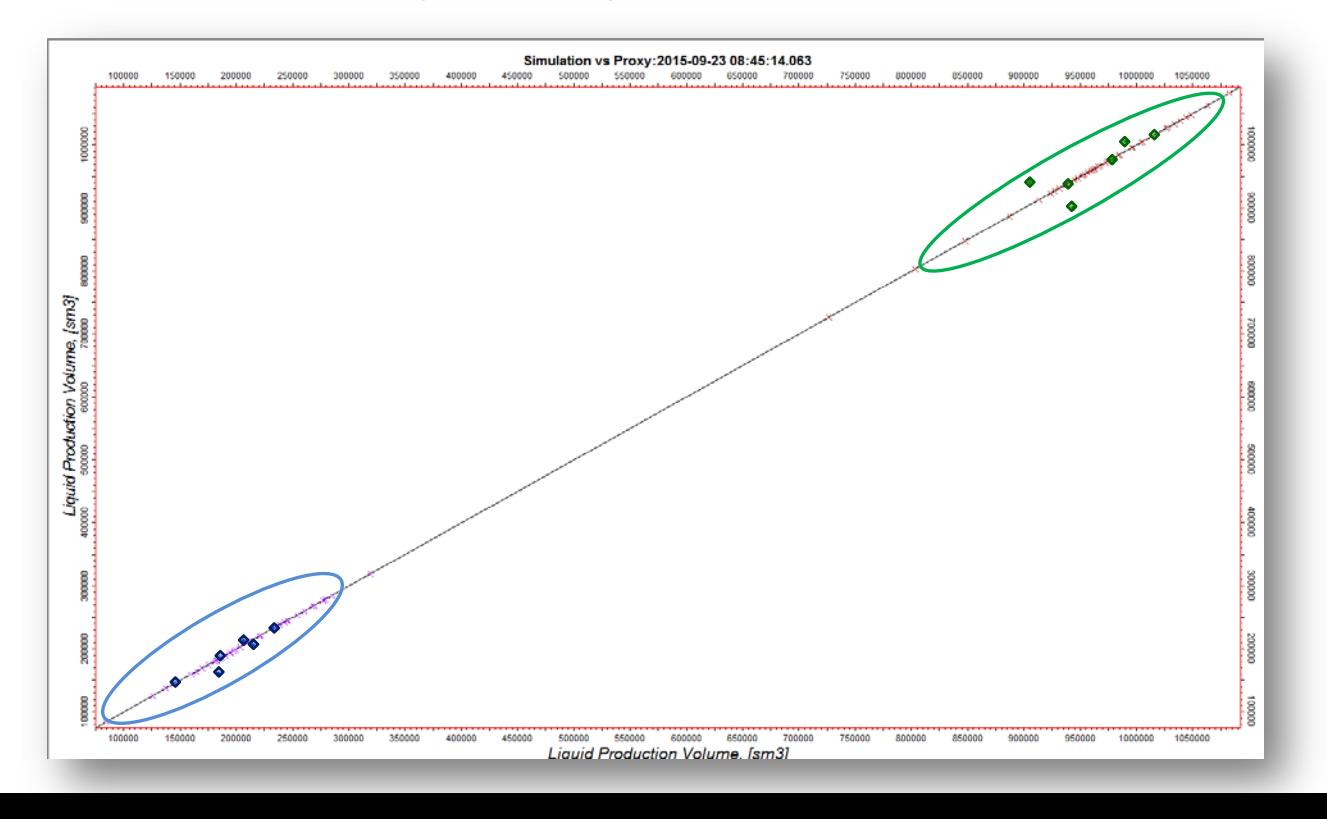

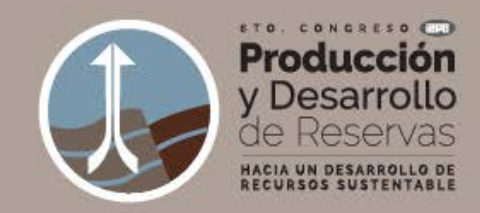

### **USO de MODELO PROXY**

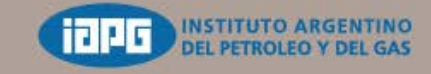

24.27 Octubre 2016 Llao Llao Hotel& Resort Bariloche, Argentina

- Posteriormente se propagaron usando **Monte-Carlo** con 5000 nuevos experimentos usando el **modelo proxy validado** para la obtención de las respuestas sin **compromiso del tiempo computacional** (usar directamente el modelo de simulación es impracticable!)
- Se definió una **función objetivo** para el ajuste de historia

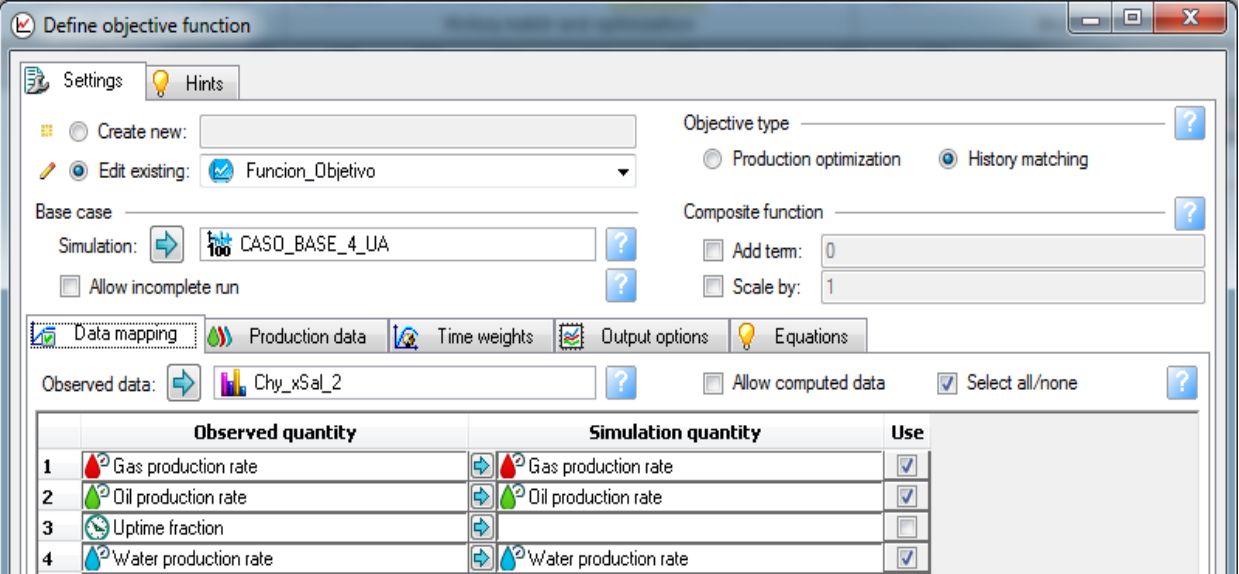

 Se realizó un **análisis de sensibilidad avanzado** utilizando el modelo proxy para detectar la **interacción cruzada** entre los parámetros (problema no lineal)

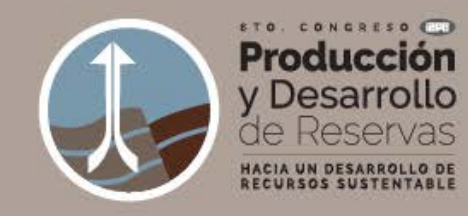

### **SENSIBILIDAD CRUZADA**

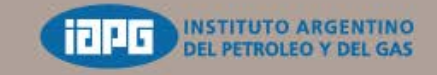

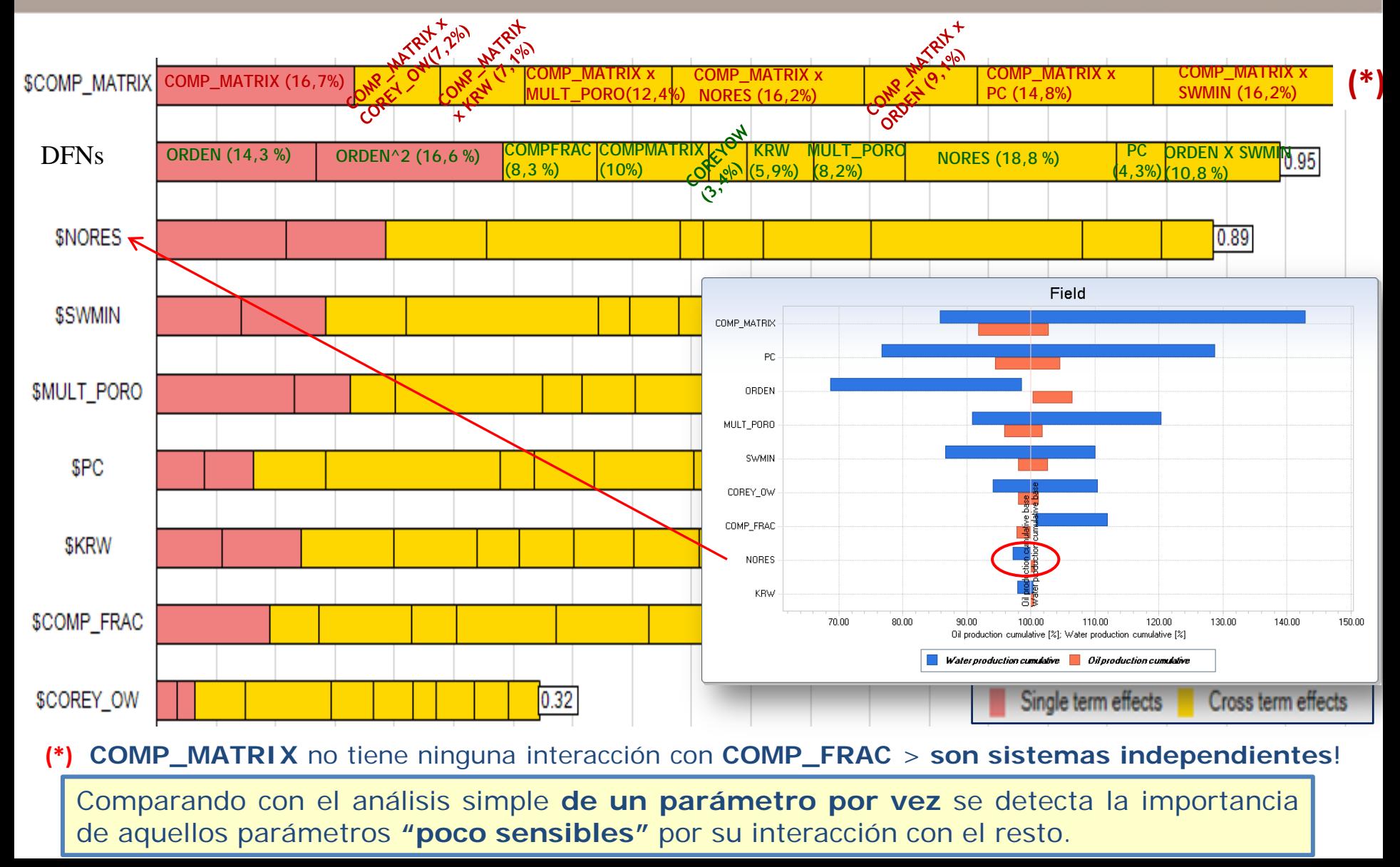

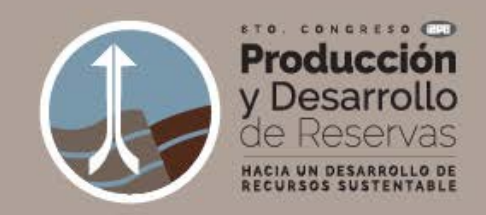

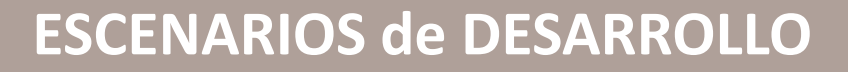

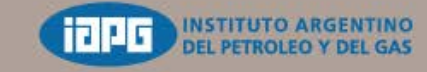

- Se desarrolló una **metodología** para definir punzados ajustándose a cada realización que tiene diferentes parámetros estáticos y dinámicos, lanzando de manera automática la simulación
- Con las condiciones de apertura de capas (**Phi, Sw inicial y Permeabilidad sistema Matriz/fractura**) se generaron punzados para cada pozo y cada realización

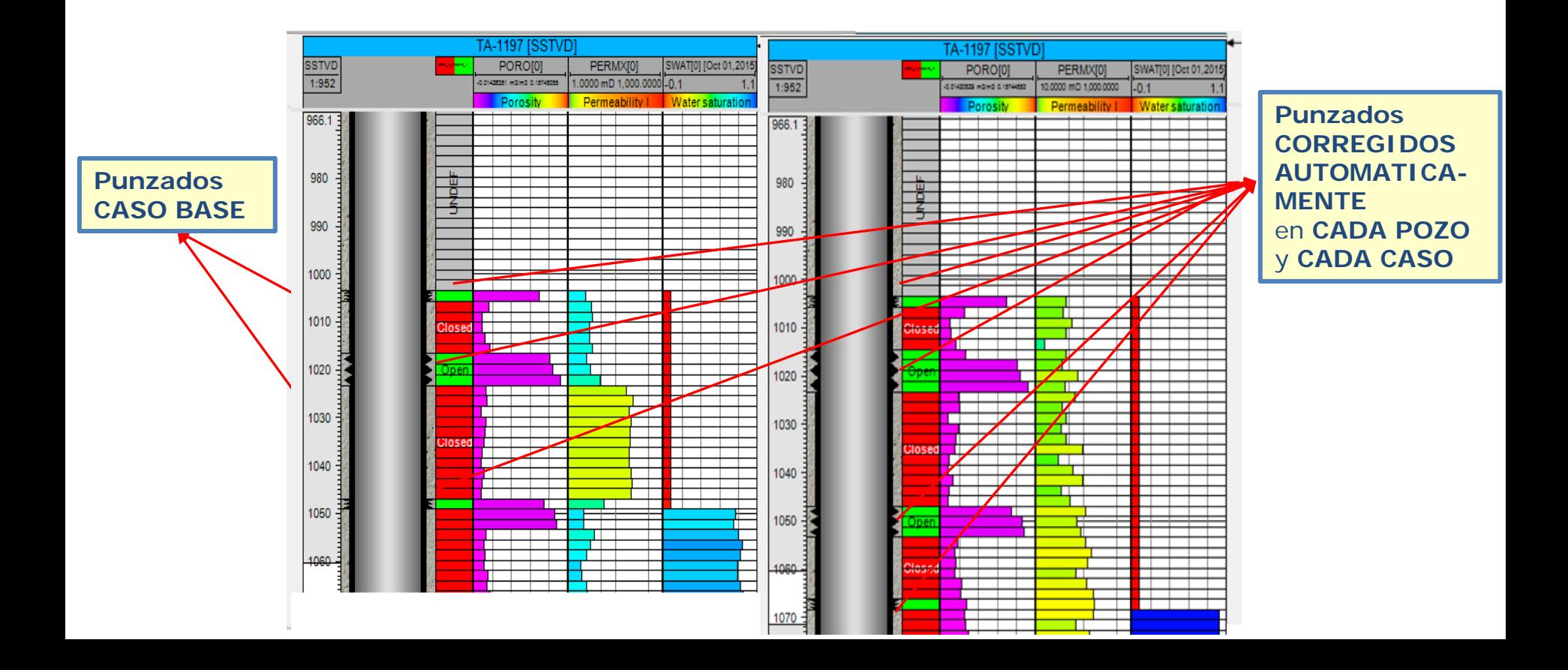

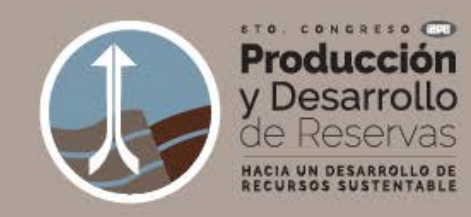

### **PRONOSTICO de PRODUCCIÓN**

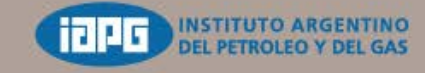

24.27 Octubre 2016 Llao Llao Hotel& Resort Bariloche, Argentina

- Para **cada realización** que corresponde a un caso ajustado se plantea el mismo escenario de desarrollo (**pozos infill y pozos en nuevas zonas a desarrollar**)
- Para realizaciones con **ajustes históricos similares** los pronósticos de producción **pueden ser muy diferentes** (dilema de un **problema inverso**)

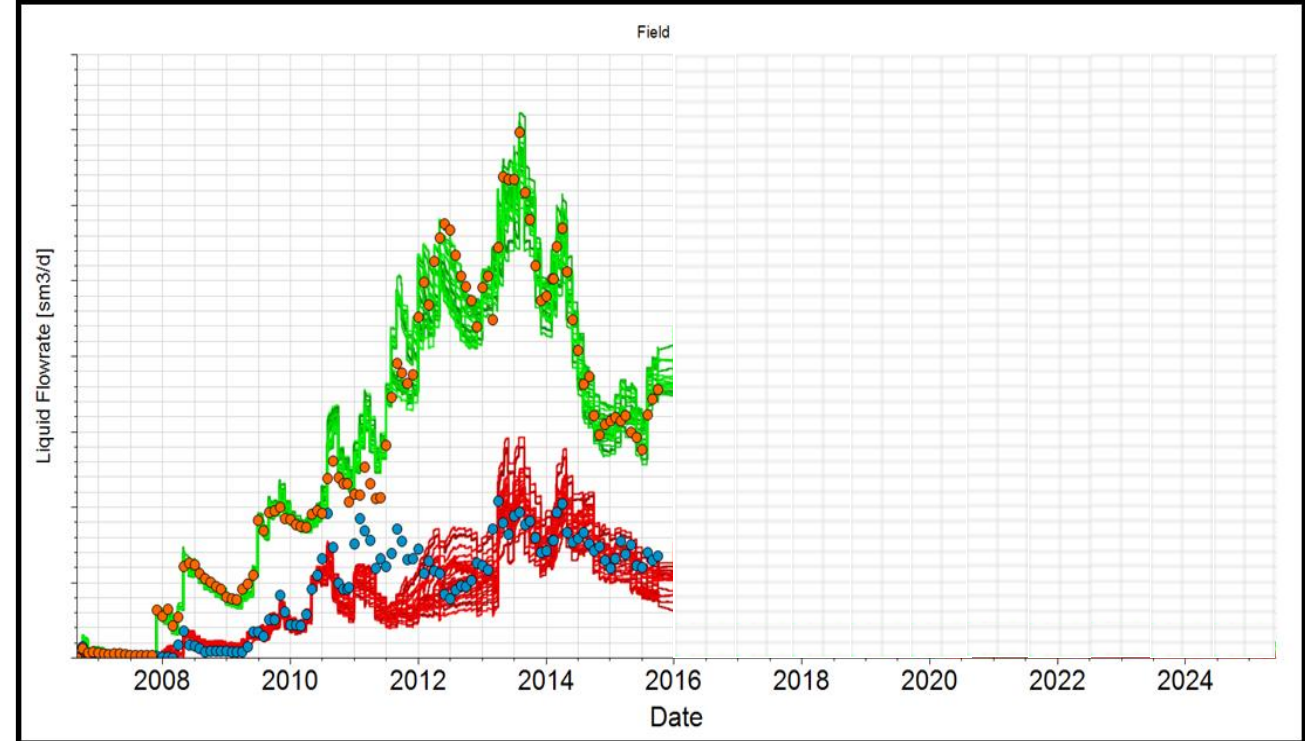

 $\checkmark$  Las **curvas representativas** de los percentiles  $P_{10}$ ,  $P_{50}$  **y**  $P_{90}$  son obtenidas a partir de histogramas construidos en **tiempos característicos** (mensual, trimestral, etc.) sobre el **grupo de pronósticos de los ajustes filtrados**

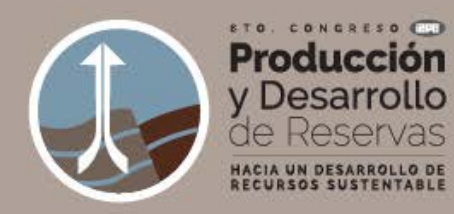

### **PRONOSTICO de PRODUCCIÓN**

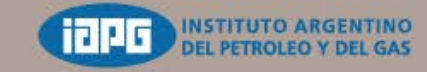

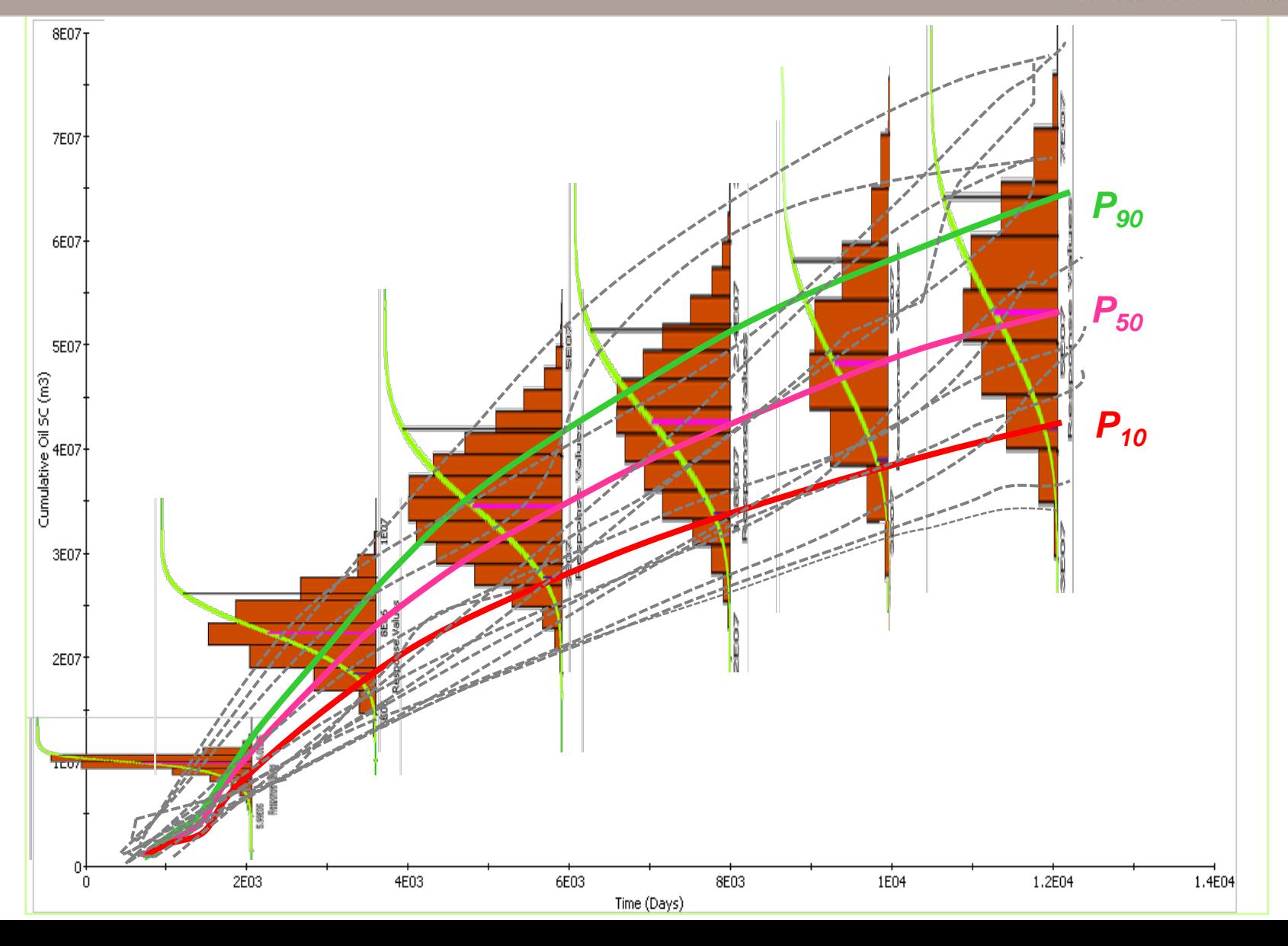

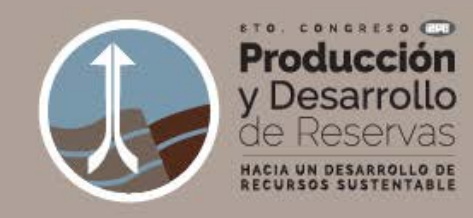

### **PRONOSTICO de PRODUCCIÓN**

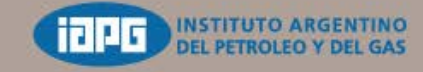

24.27 Octubre 2016 Llao Llao Hotel&Resort Bariloche, Argentina

#### Las curvas de **pronóstico representativos** de este Estudio son obtenidas

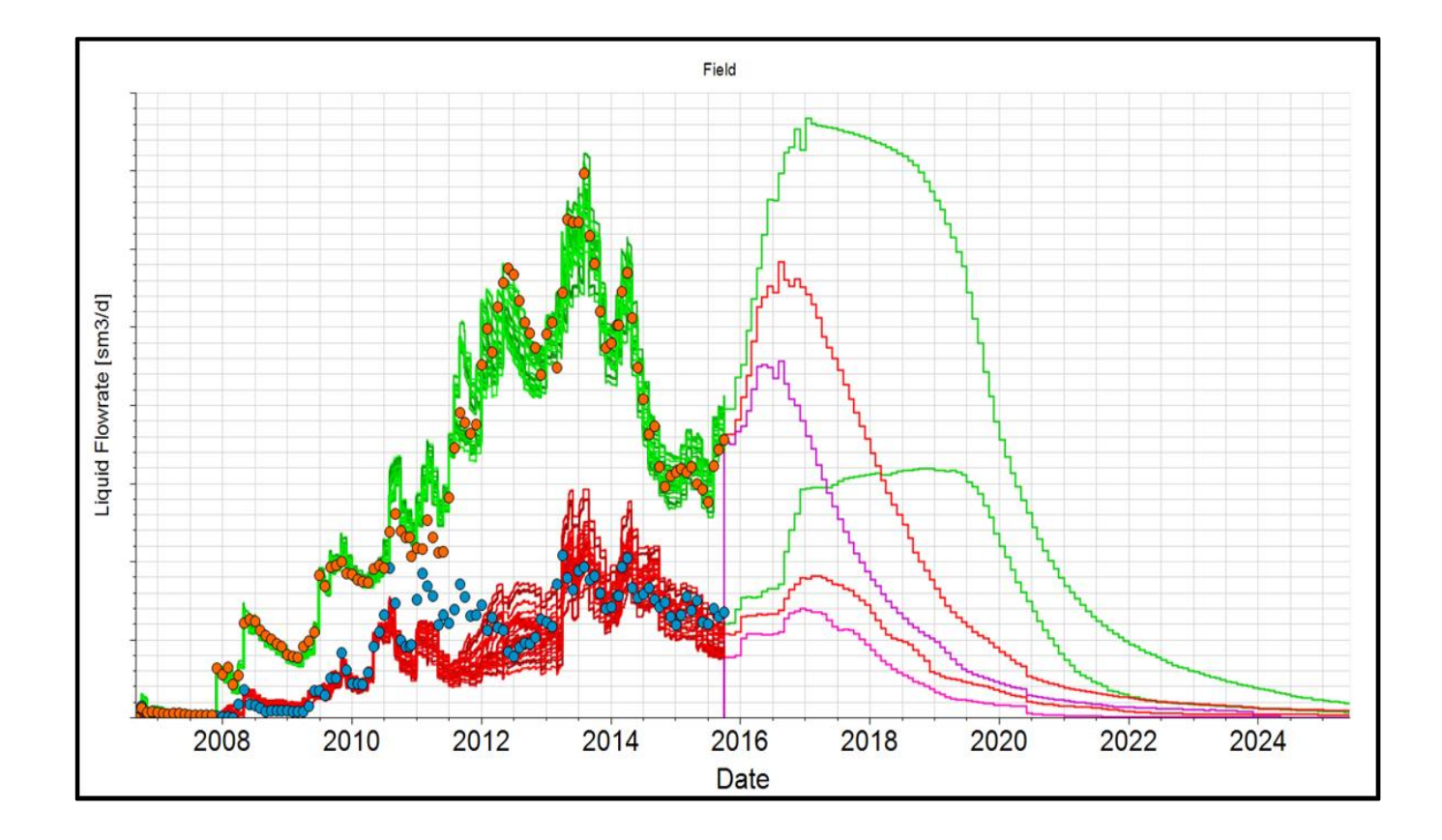

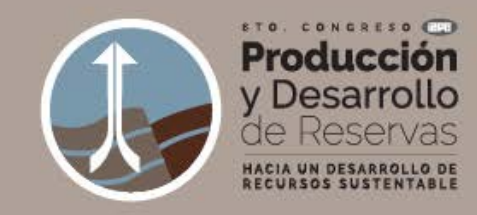

### **CONCLUSIONES**

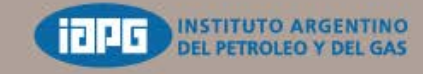

- Implementación de un flujo de trabajo para **integración del modelo estático–dinámico**, con identificación de los **parámetros inciertos críticos** del problema. Este flujo es de fácil replicación en futuros estudios.
- Se realizó un **ajuste histórico global** que nos permitió comprender los principales procesos físicos que impactan en la productividad de los pozos.
- El **análisis de sensibilidad** del ajuste global del petróleo, del agua y de la presión permitió detectar los **parámetros con mayor influencia** y también, **mediante un modelo Proxy**, se **cuantificaron** sus principales **interrelaciones.**
- La **influencia de los parámetros se modifica a lo largo de la historia de producción**. Por ejemplo, la importancia relativa del modelado de DFNs es mayor en los primeros años disminuyendo frente a la compresibilidad en función del tiempo.
- Se obtuvo un **pronóstico probabilístico** identificando los percentiles P<sub>10</sub>, P<sub>50</sub> y P<sub>90</sub> para utilizar en el análisis de riesgo y evaluación económica de los proyectos de desarrollo del yacimiento.

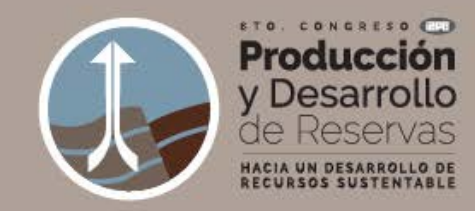

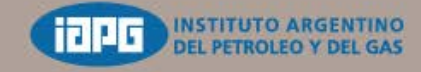

24.27 Octubre 2016 Llao Llao Hotel&Resort Bariloche, Argentina

### **MODELADO ESTÁTICO Y DINÁMICO DE UN RESERVORIO DE ROCAS VOLCÁNICAS. CASO DE ESTUDIO: GRUPO CHOIYOI, CUENCA NEUQUINA, ARGENTINA**

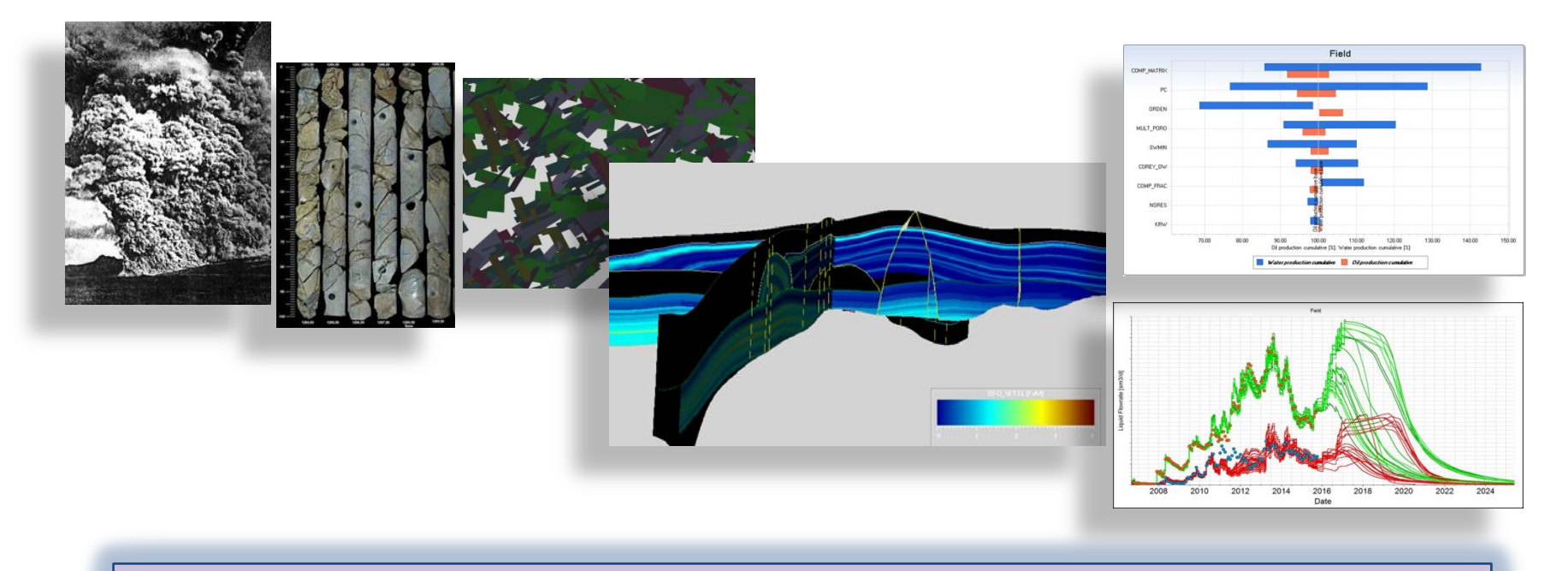

# **Muchas Gracias**

# **Pampa** energía